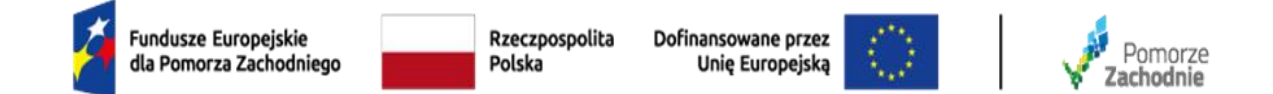

## **OPIS PRZEDMIOTU ZAMÓWIENIA**

do postępowania o zamówienie publiczne pn.:

## **Zakup i dostawa sprzętu TIK, wyposażenia i pomocy dydaktycznych do szkół w ramach projektu**

**"Pociąg do wysokiej jakości edukacji w Gminie Pełczyce"**

|     |                            |                                                                                             | jednostka |              |
|-----|----------------------------|---------------------------------------------------------------------------------------------|-----------|--------------|
| Lp. | <b>Nazwa</b>               | Opis/specyfikacja                                                                           | miary     | Ilość        |
|     | Monitor interaktywny       | Monitor dotykowy Monitor interaktywny 75" UHD 4K z oprogramowaniem 11.0                     | szt.      |              |
|     | Mobilny stojak do monitora | Mobilny stojak do monitora 5110MP z regulacją wysokości                                     | szt.      |              |
|     | Drukarka wielofunkcyjna    | Drukarka wielofunkcyjna kolorowa, 4 szuflady, automatyczny duplex, ADF, format A3, laserowa | szt.      | $\mathbf{1}$ |
|     | Komputer                   | Procesor: i3-1215U (6 rdzeni, 8 wątków, 3.30-4.40 GHz, 10 MB cache)                         |           |              |
| 4   |                            | Pamięć RAM, 8 GB (SO-DIMM DDR4, 3200 MHz)                                                   |           |              |
|     |                            | Architektura pamięci: Dual-channel                                                          | szt.      |              |
|     |                            | Maksymalna obsługiwana ilość pamięci RAM: 16 GB                                             |           |              |
|     |                            | Liczba gniazd pamięci (ogółem / wolne): 2/1                                                 |           |              |
|     |                            | Typ ekranu: matowy, LED, IPS                                                                |           |              |
|     |                            | Przekątna ekranu: 23,8"                                                                     |           |              |
|     |                            | Rozdzielczość ekranu: 1920 x 1080 (FullHD)                                                  |           |              |
|     |                            | Karta graficzna: UHD Graphics                                                               |           |              |
|     |                            | Wielkość pamięci karty graficznej: Pamięć współdzielona                                     |           |              |
|     |                            | Dysk SSD PCIe: 512 GB                                                                       |           |              |
|     |                            | Opcje dołożenia dysków: możliwość montażu dysku                                             |           |              |
|     |                            | Wbudowane napędy optyczne                                                                   |           |              |
|     |                            | Wbudowane dwa mikrofony                                                                     |           |              |
|     |                            | Wbudowany głośnik                                                                           |           |              |
|     |                            | Kamera internetowa: HD                                                                      |           |              |
|     |                            | Łączność: Wi-Fi 5 (802.11 b/g/n/ac)                                                         |           |              |
|     |                            | LAN 10/100/1000 Mbps                                                                        |           |              |

**CZĘŚĆ 1 –** Dostawa sprzętu TIK do SP w Pełczycach

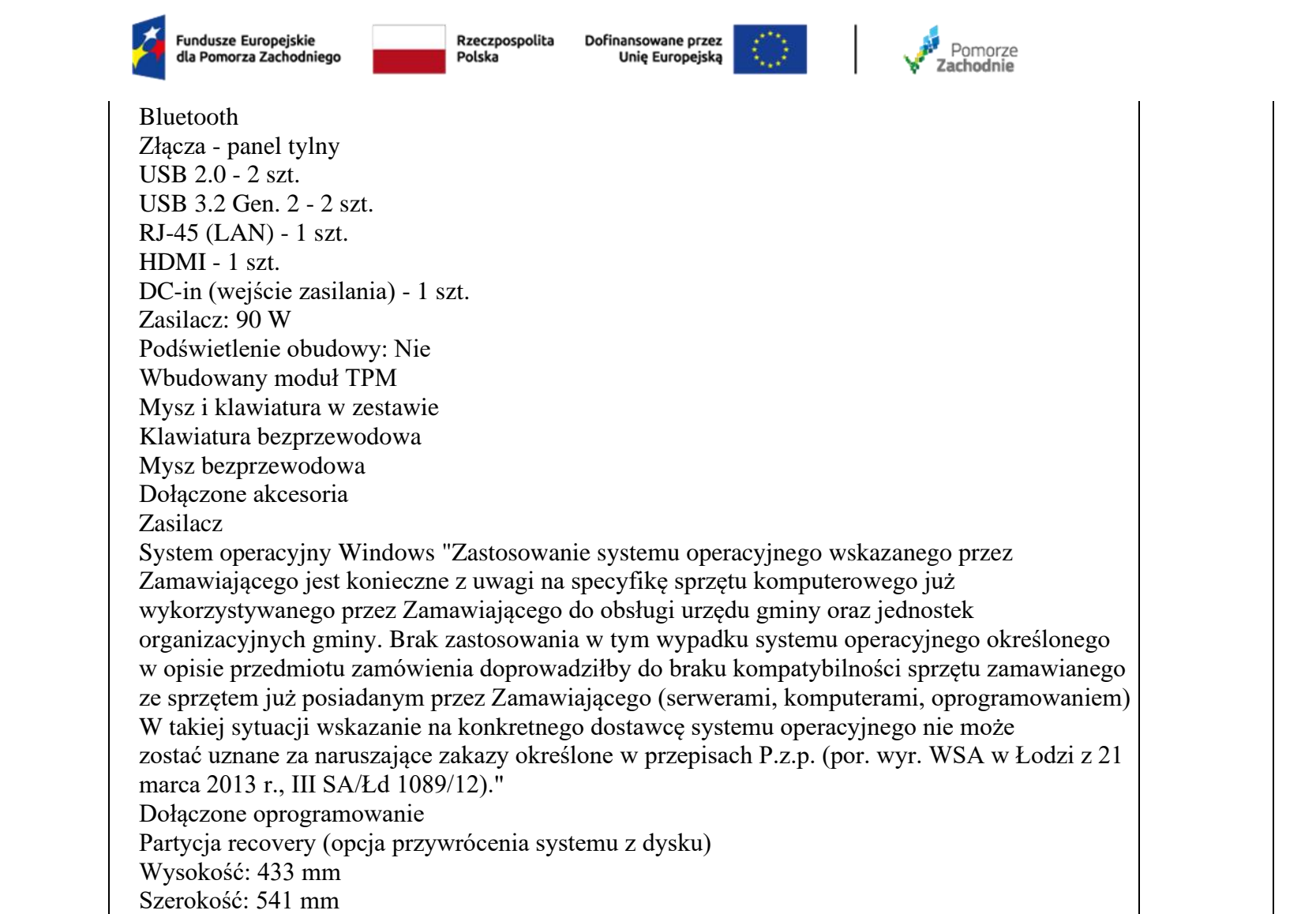

Głębokość: 185 mm

Waga: 7 kg

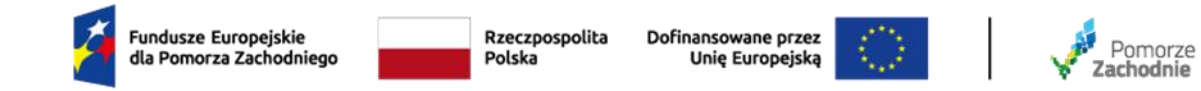

## **CZĘŚĆ 2 –** Dostawa sprzętu TIK do SP w Lubianie

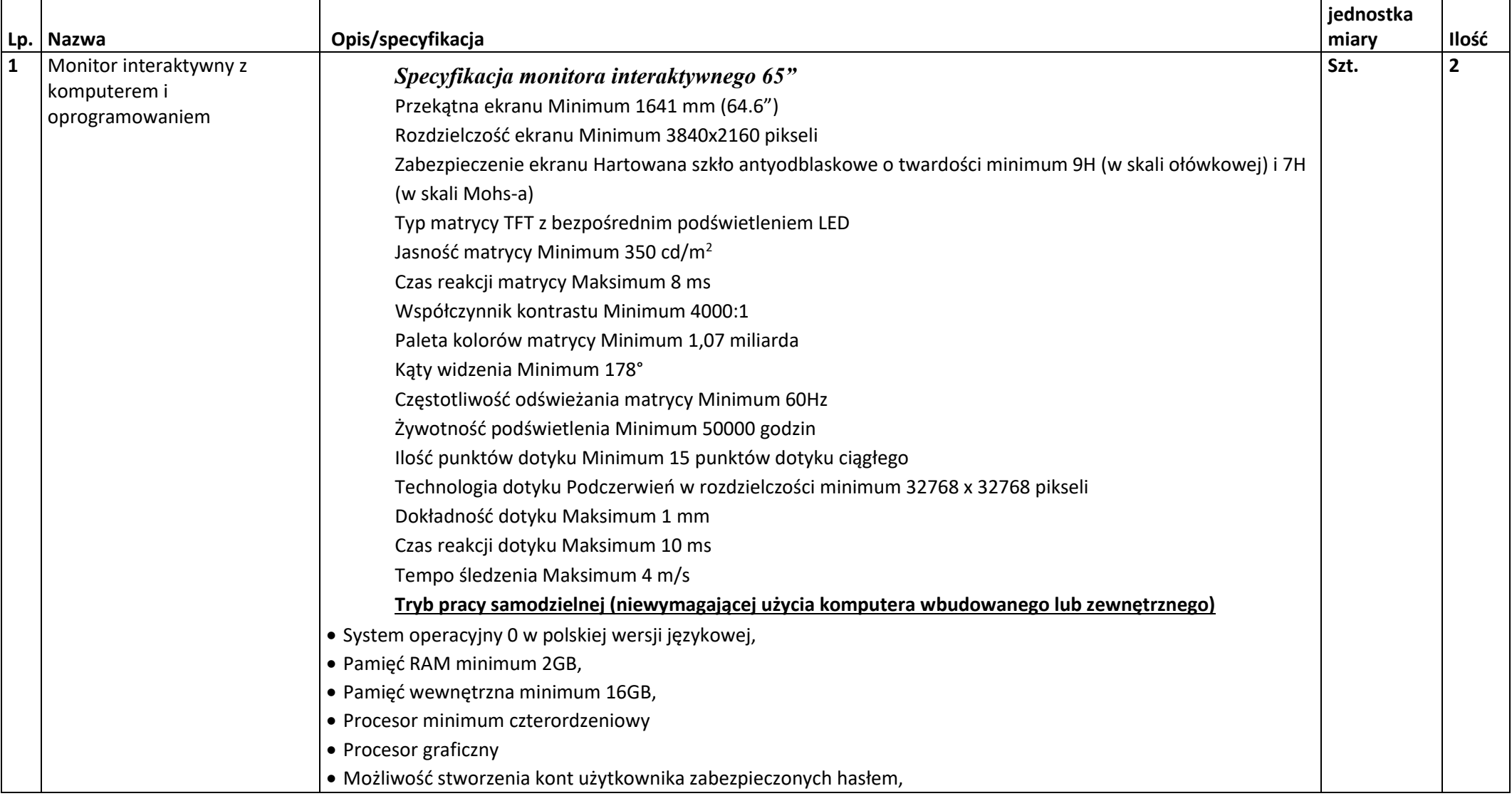

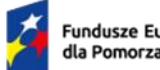

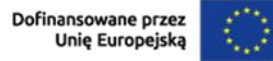

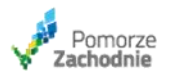

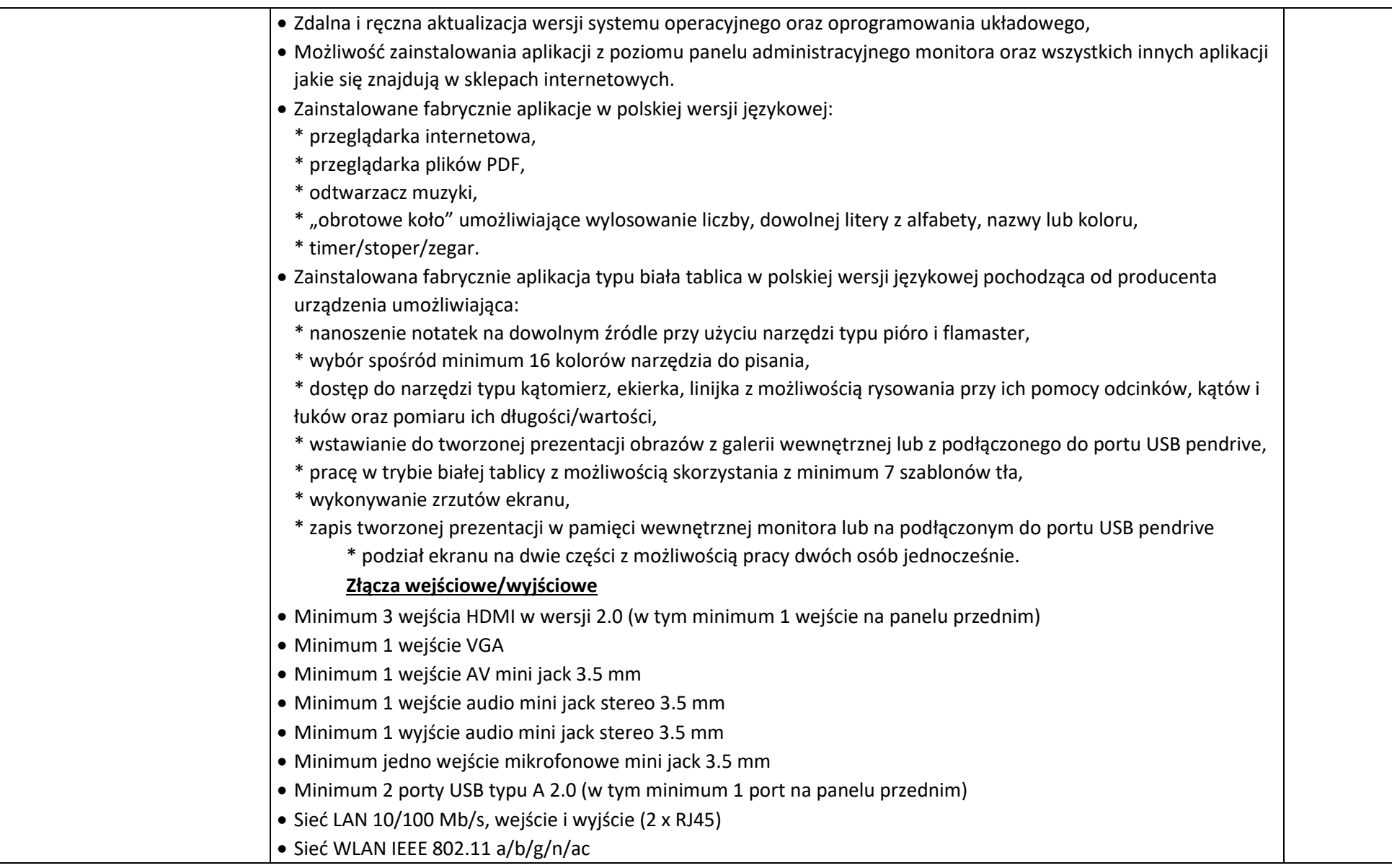

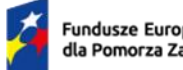

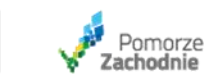

 $\mathcal{P}^{\star\star}$ 

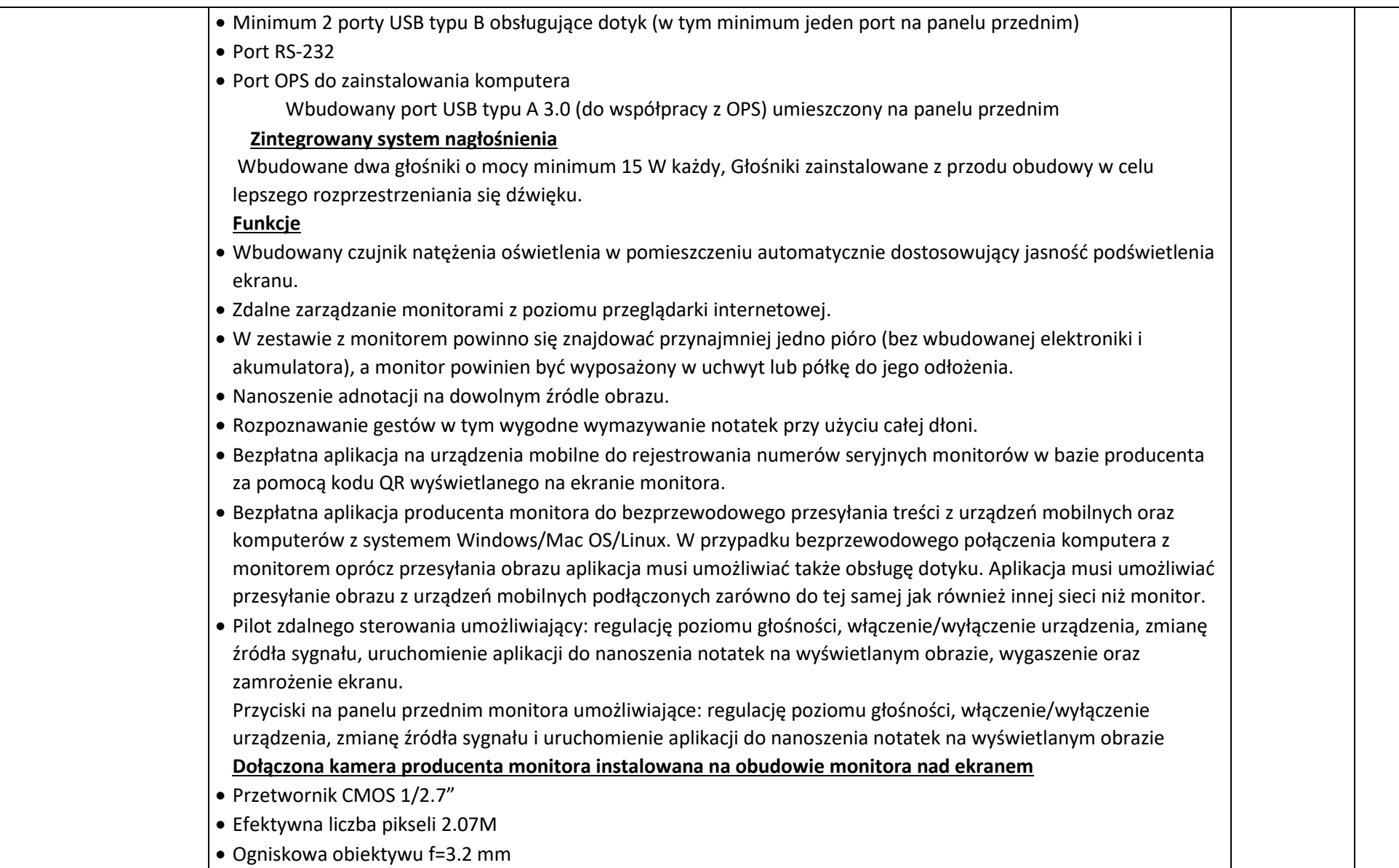

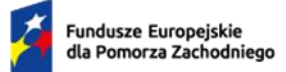

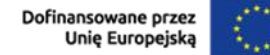

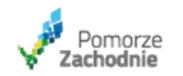

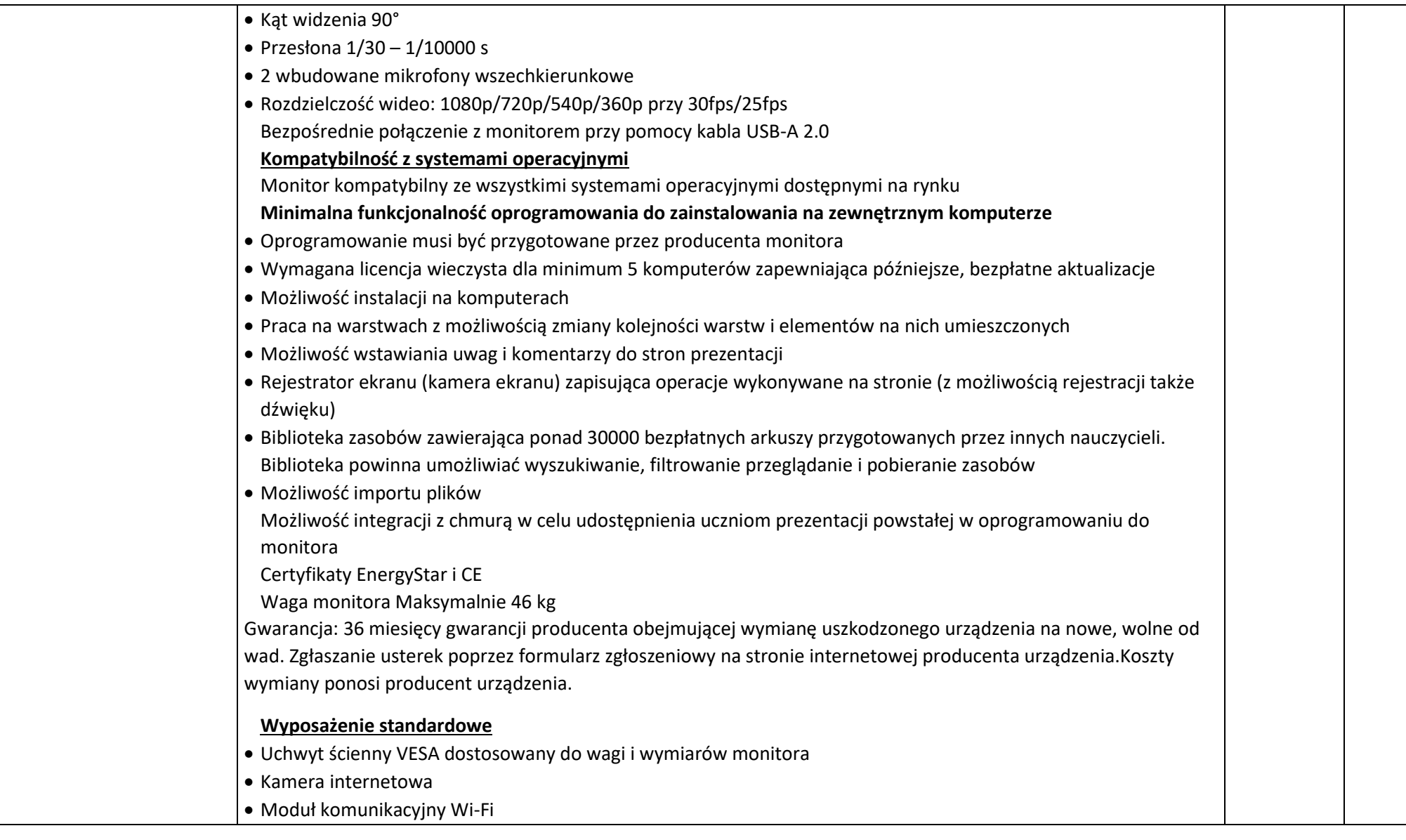

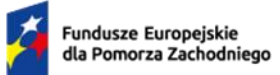

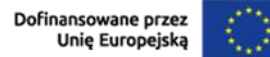

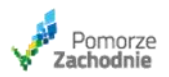

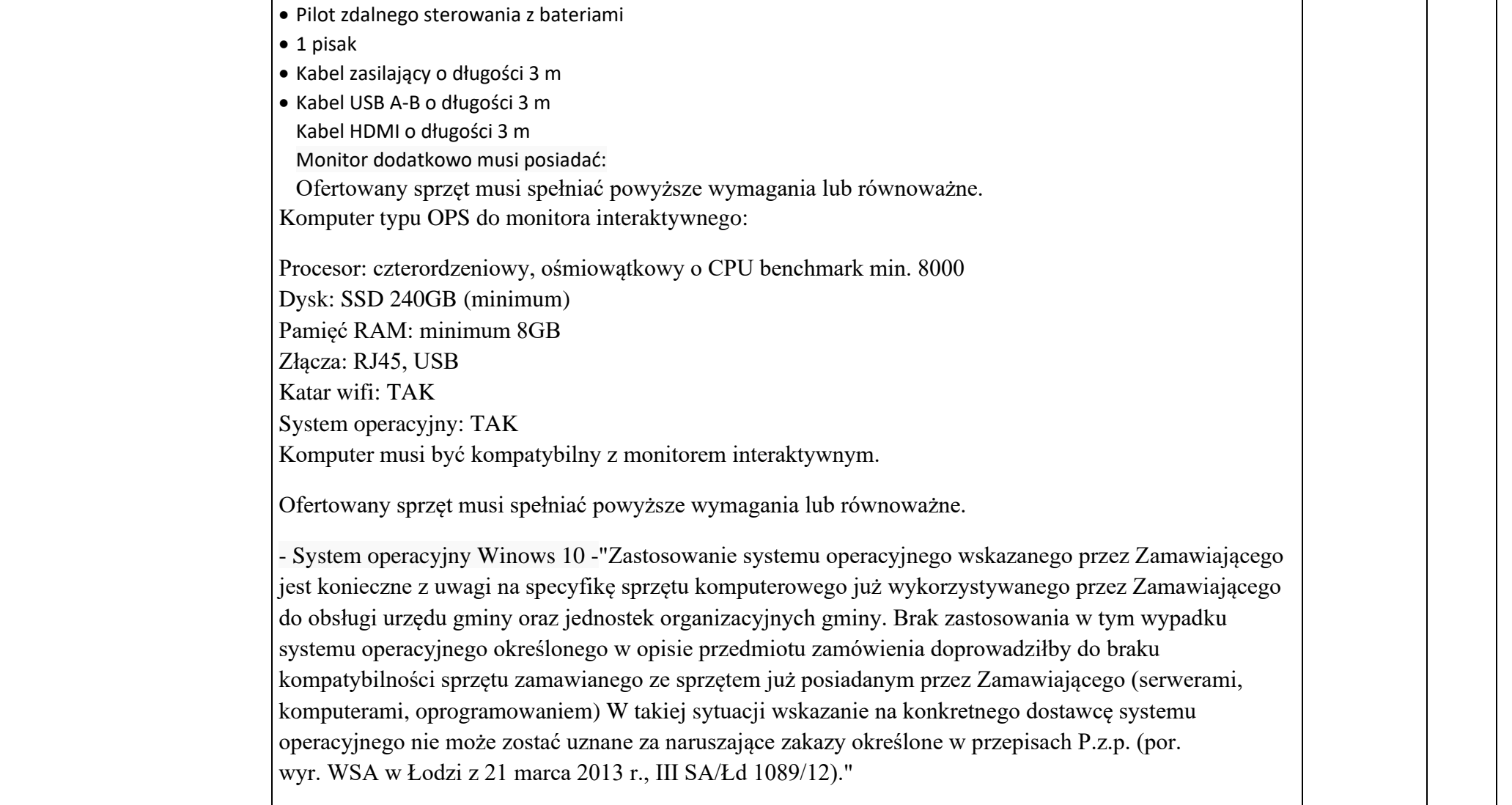

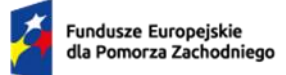

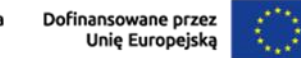

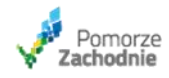

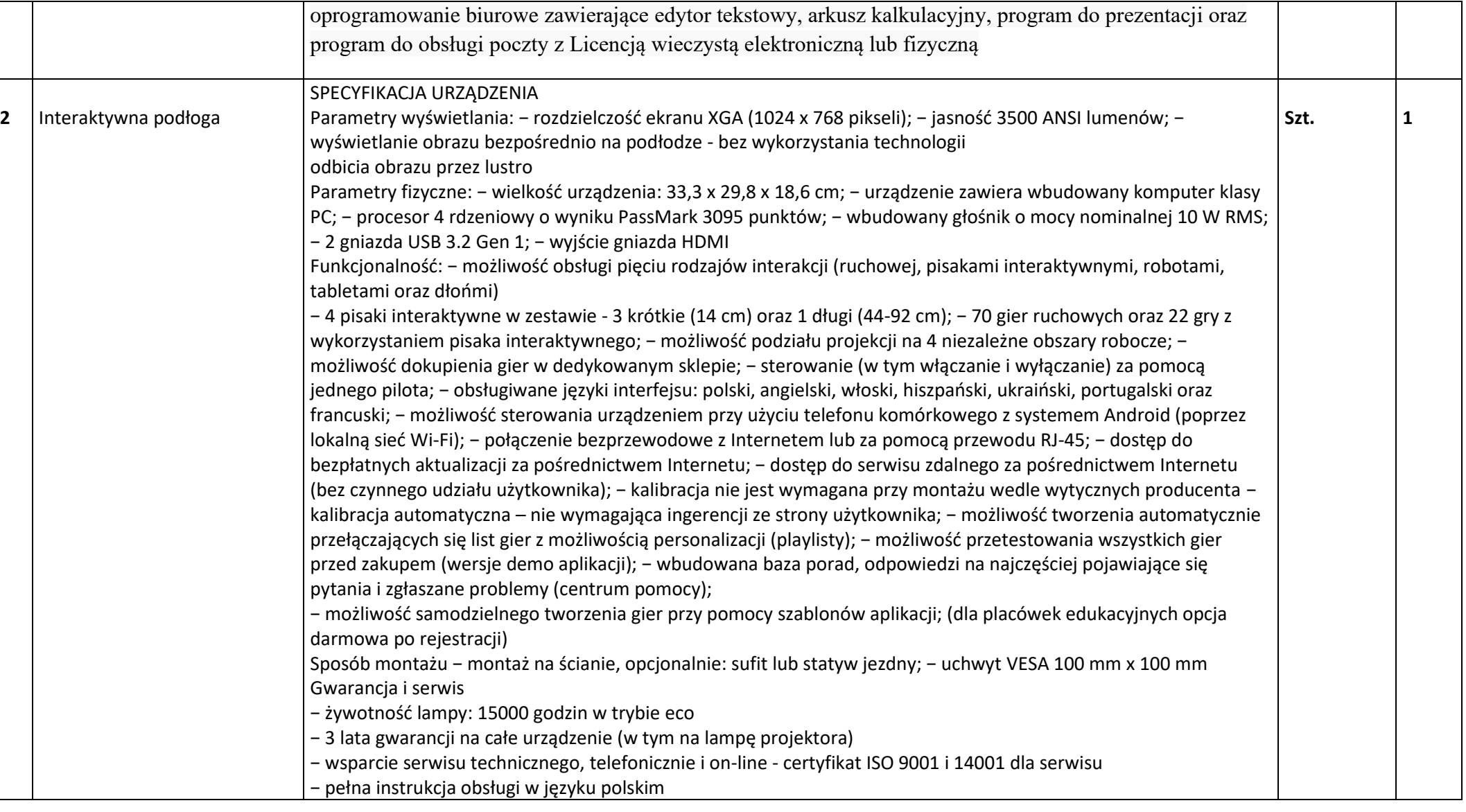

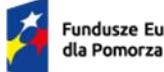

Rzeczpospolita<br>Polska

Dofinansowane przez<br>Unię Europejską  $\mathbb{C}$ 

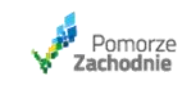

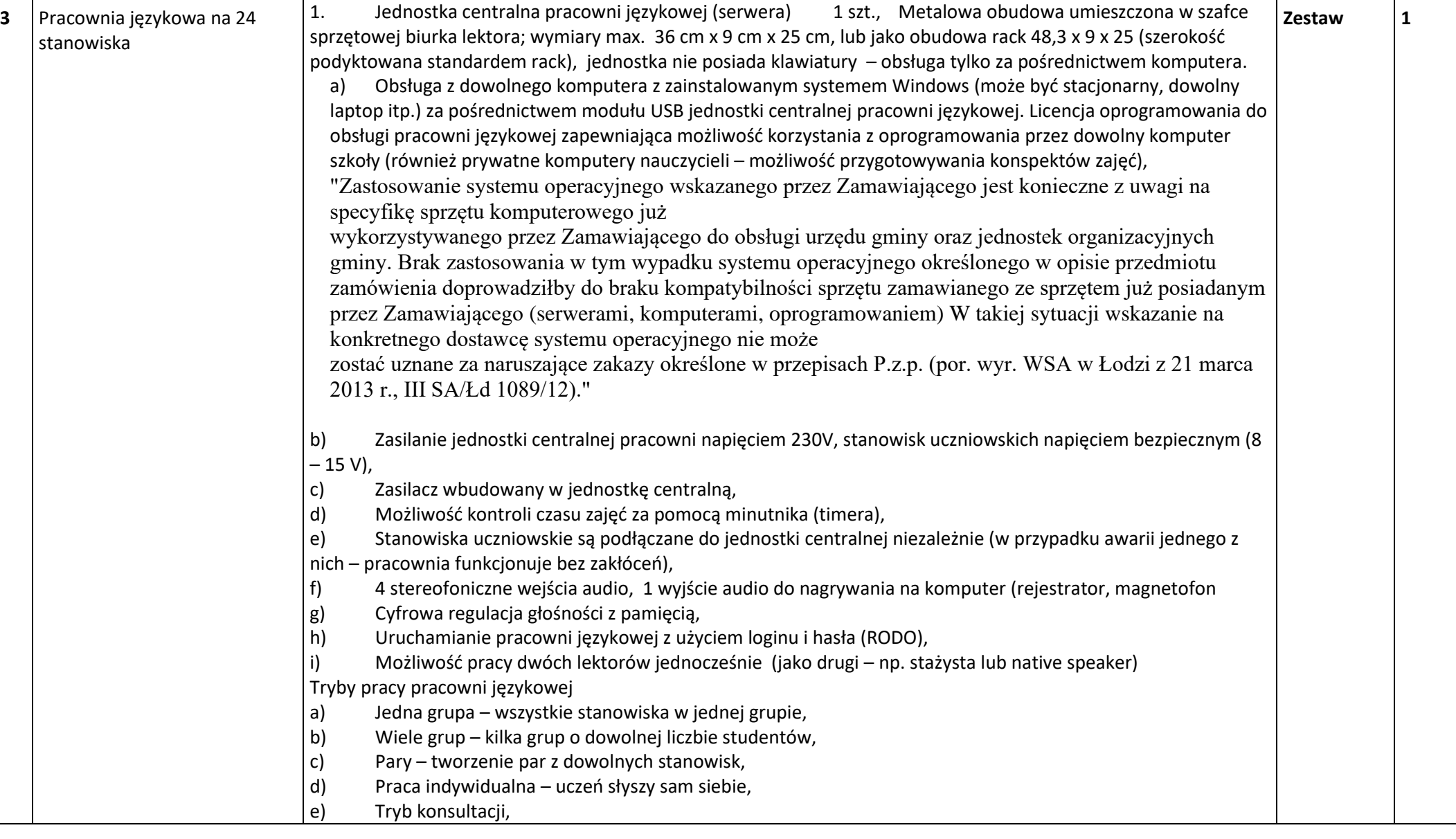

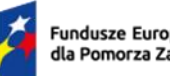

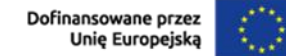

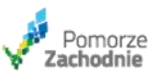

Funkcje sterowania a) Możliwość sterowania urządzeniami zewnętrznymi przez port RS-232 (np. projektorem) b) Możliwość sterowania ekranem/zasłonami c) Możliwość nagrywania dowolnych uczniów na 4 oddzielnych ścieżkach, d) Możliwość odtwarzania dla dowolnych uczniów nagrań z czterech oddzielnych ścieżek, e) Podłączenie do komputera tylko za pomocą kabla USB (nie dopuszcza się podłączenia dodatkowymi kablami audio), 2. Oprogramowanie sterujące pracowni szt. 1: 1 a) Oprogramowanie umożliwia sterowanie wszystkimi funkcjami jednostki centralnej pracowni, b)Zabezpieczenie loginem i hasłem, c)Dostęp dla określonych użytkowników, d)Sterowanie metodą "przeciągnij i upuść", e) Sterowanie za pomocą myszy, pióra, palca, tablicy interaktywnej, itp. f)Nowoczesny, przejrzysty oraz intuicyjny interfejs ; g) Możliwość dostosowania wyglądu do własnych wymagań (personalizacja), h) Szybki dostęp do najważniejszych funkcji programu, i) Możliwość przypisania nazwisk do konkretnych stanowisk (wyświetlanie nazwisk uczniów na poszczególnych stanowiskach), j)Zarządzanie klasami i listami uczniów (dodawanie, edycja, usuwanie, import, eksport), k) Zmiana kolejności na liście (podczas przesadzania uczniów), l) Import do list nazwisk z plików między innymi XML, SOU, CSV, TXT, STU, LST, m)Eksport listy nazwisk do plików między innymi XML, SOU, CSV, TXT, STU, LST, n) Losowy podział na grupy, o) Losowy podział na pary, p)Wyświetlanie aktualnej godziny (zegar), q) Odmierzanie czasu do końca lekcji lub zadania (timer), r) Wbudowany system podpowiedzi, 3. Oprogramowanie do nagrywania i odtwarzania (1 szt.) : a) Rejestracja przebiegu lekcji, wypowiedzi, dialogów, słówek, b)Nagrywanie w formacie WAV na dysku komputera lektora, c) Odtwarzanie wcześniej utworzonych nagrań (dialogi, wypowiedzi, itp.), d) Odtwarzanie zaznaczonego fragmentu lub całego nagrania (funkcja 'pętla'), e) Odtwarzanie nagrania od dowolnego miejsca,

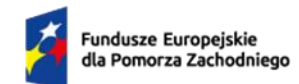

Rzeczpospolita<br>Polska

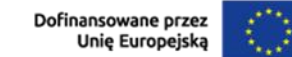

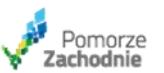

┯

┯

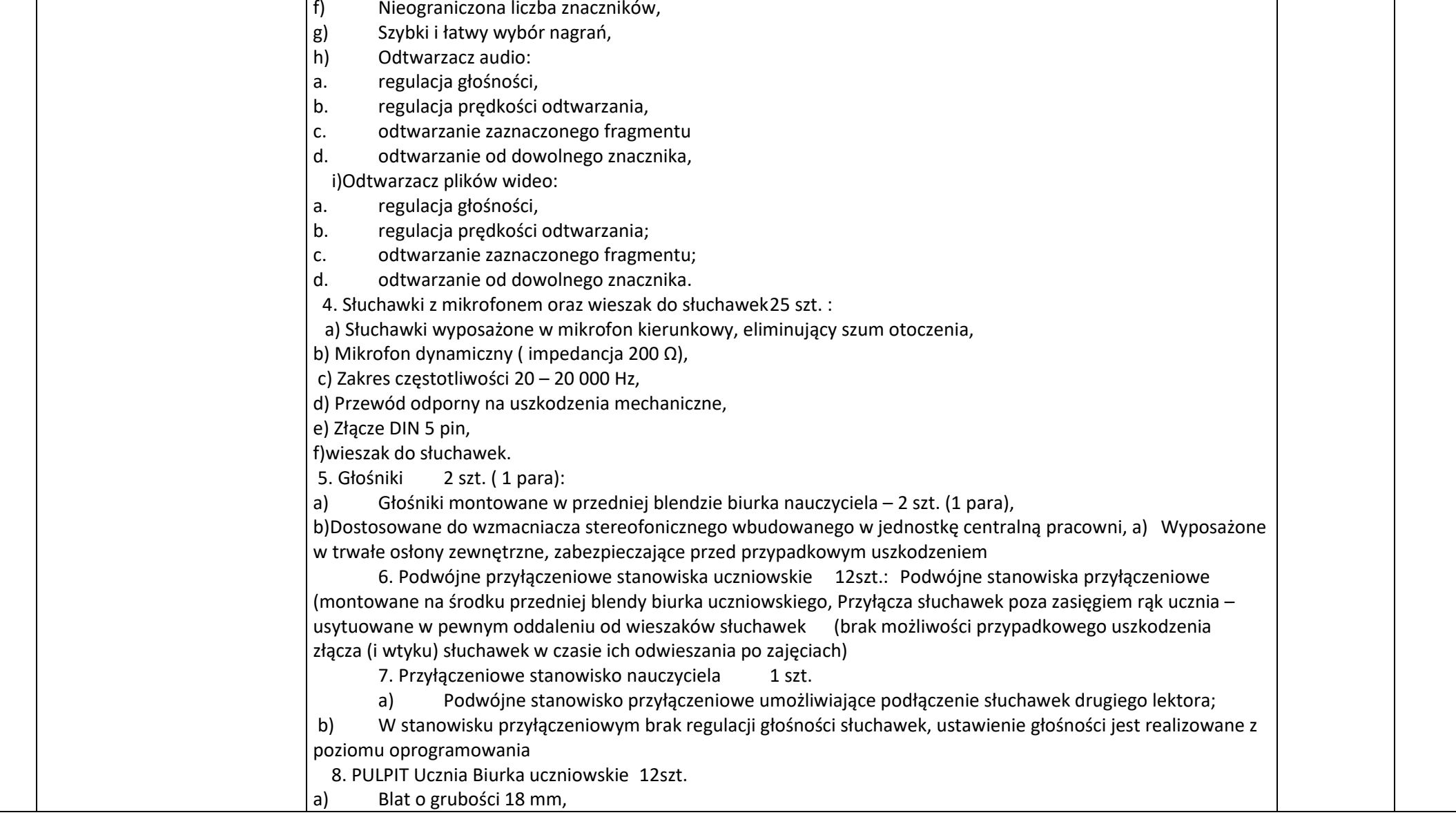

┱

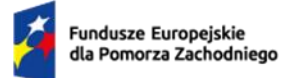

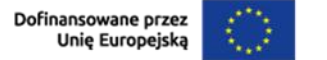

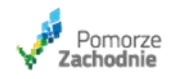

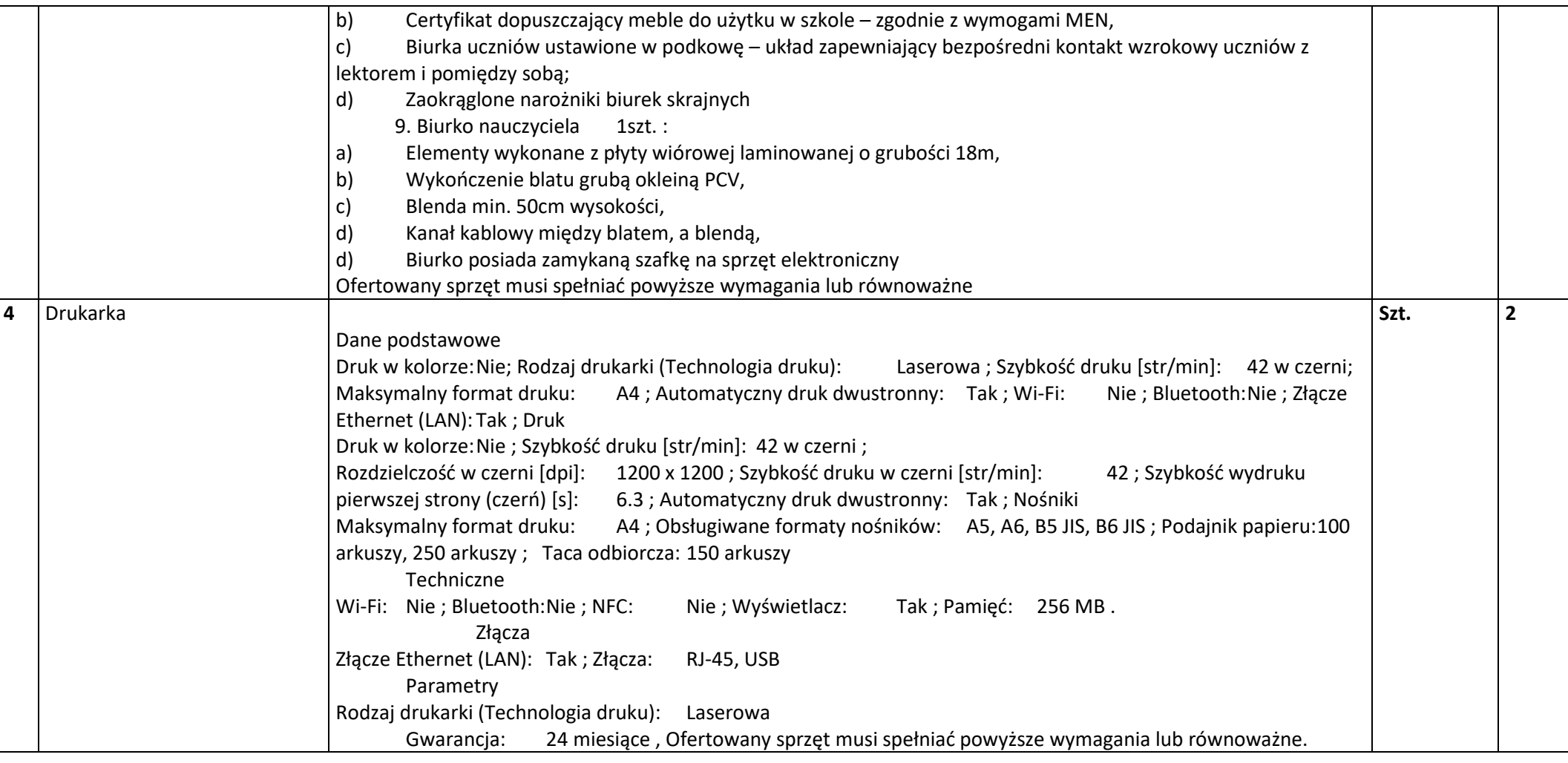

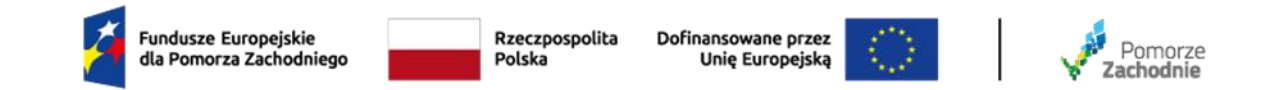

**CZĘŚĆ 3 –** Dostawa sprzętu TIK do SP w Będargowie

| Lp.   Nazwa                 | Opis/specyfikacja                                                                                                    | jednostka<br>miary | Ilość |
|-----------------------------|----------------------------------------------------------------------------------------------------|--------------------|-------|
| <b>Monitor interaktywny</b> |                                                                                                    | Szt.               |       |
|                             | Specyfikacja monitora interaktywnego 65"                                                                                                    |                    |       |
|                             | Przekątna ekranu: Minimum 1641 mm (64.6"), Rozdzielczość ekranu: Minimum 3840x2160 pikseli,<br>Zabezpieczenie ekranu: Hartowana szkło antyodblaskowe o twardości minimum 9H (w skali ołówkowej)<br>i 7H (w skali Mohs-a), Typ matrycy TFT z bezpośrednim podświetleniem LED, Jasność matrycy<br>Minimum 350 cd/m <sup>2</sup> , "Czas reakcji matrycy Maksimum 8 ms; Współczynnik kontrastu Minimum 4000:1;<br>Paleta kolorów matrycy Minimum 1,07 miliarda; Kąty widzenia Minimum 178°; Częstotliwość<br>odświeżania matrycy Minimum 60Hz; Żywotność podświetlenia Minimum 50000 godzin, Ilość punktów<br>dotyku Minimum 15 punktów dotyku ciągłego, Technologia dotyku Podczerwień w rozdzielczości<br>minimum 32768 x 32768 pikseli, Dokładność dotyku Maksimum 1 mm, Czas reakcji dotyku Maksimum<br>10 ms, Tempo śledzenia, |                    |       |
|                             | Tryb pracy samodzielnej (niewymagającej użycia komputera wbudowanego lub zewnętrznego):<br>System operacyjny w polskiej wersji językowej,<br>· Pamięć RAM minimum 2GB,<br>· Pamięć wewnętrzna minimum 16GB,                                                                                                    |                    |       |
|                             | · Procesor minimum czterordzeniowy w konfiguracji 2 x ARM Cortex A73, 2 x Cortex A53<br>• Procesor graficzny minimum ARM Mali-G51 MP2<br>· Możliwość stworzenia kont użytkownika zabezpieczonych hasłem,<br>· Zdalna i ręczna aktualizacja wersji systemu operacyjnego oraz oprogramowania układowego,                                                                                                    |                    |       |

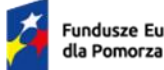

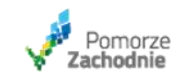

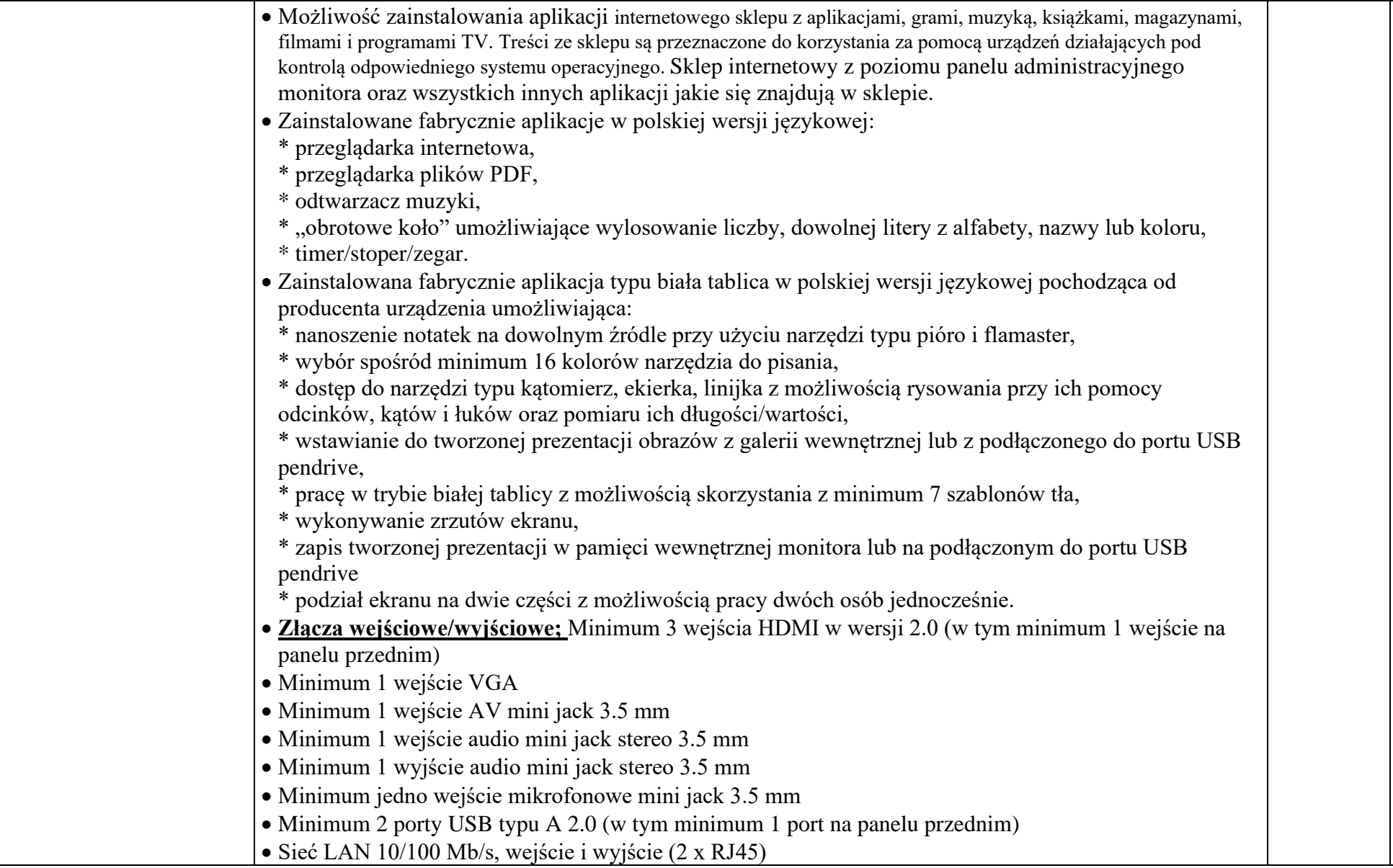

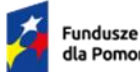

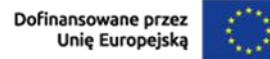

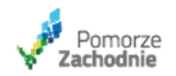

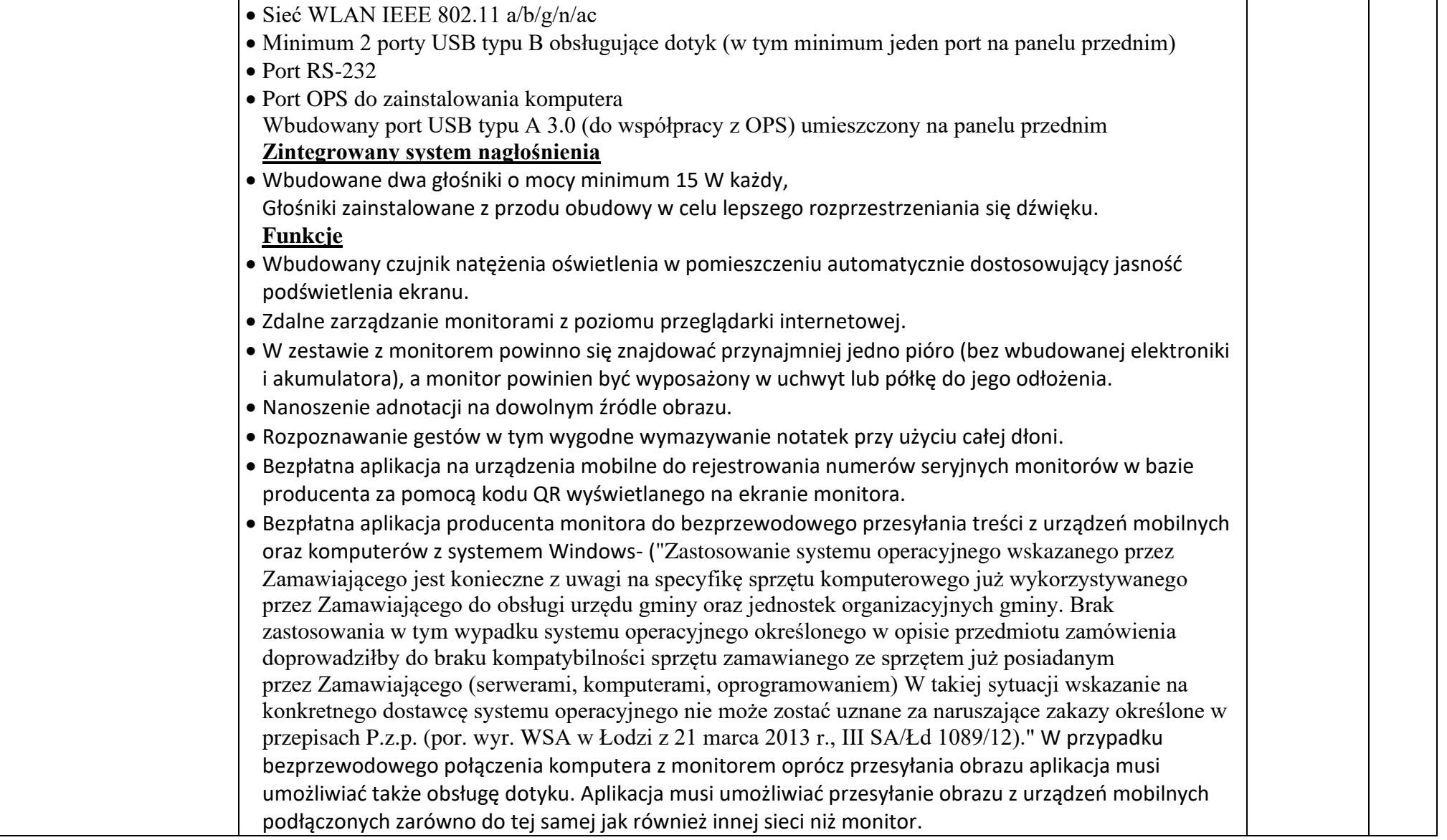

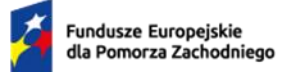

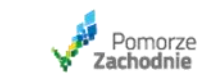

 $\ddot{\mathbb{C}}$ 

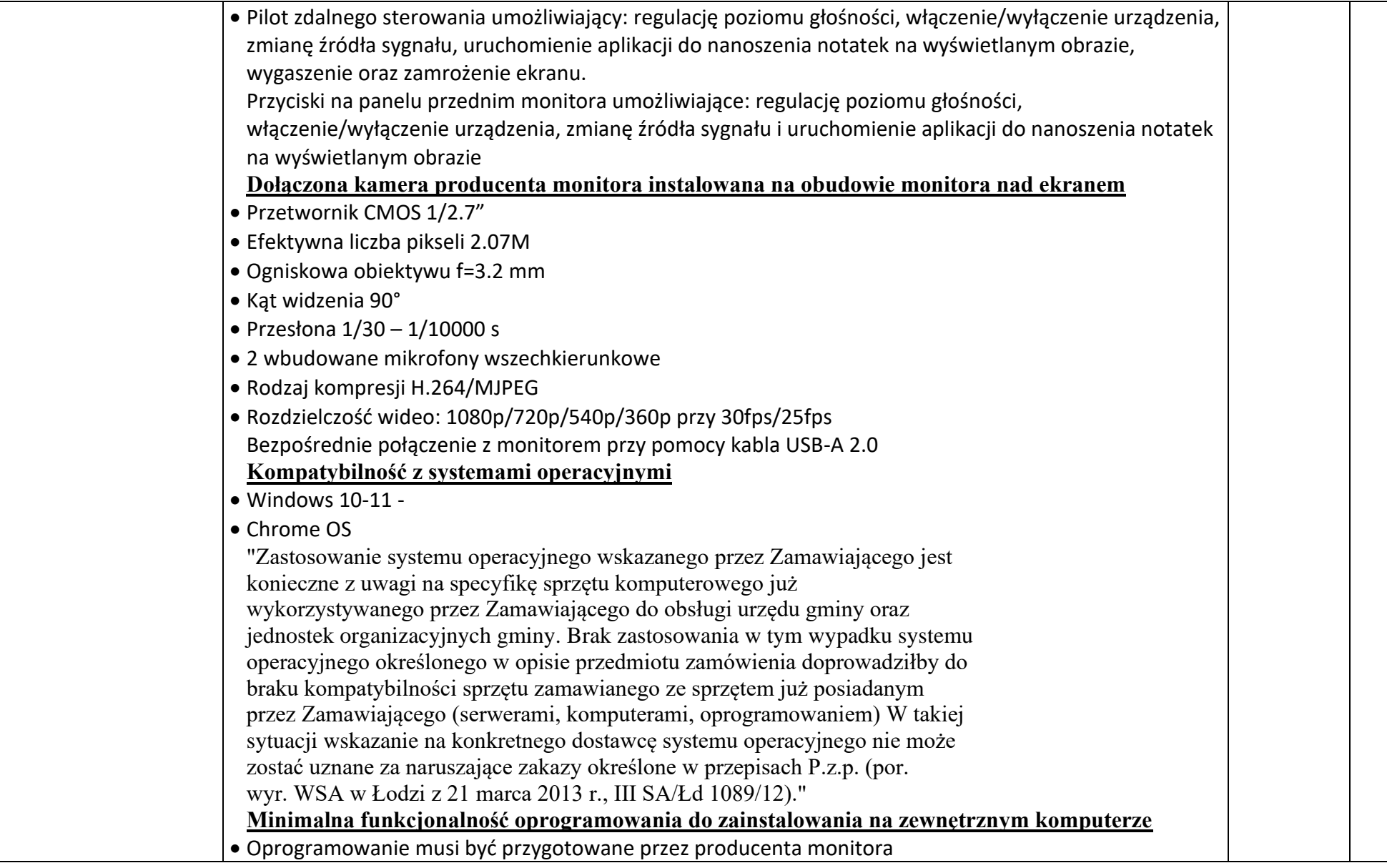

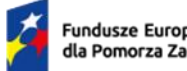

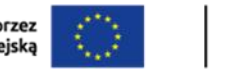

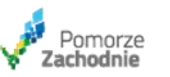

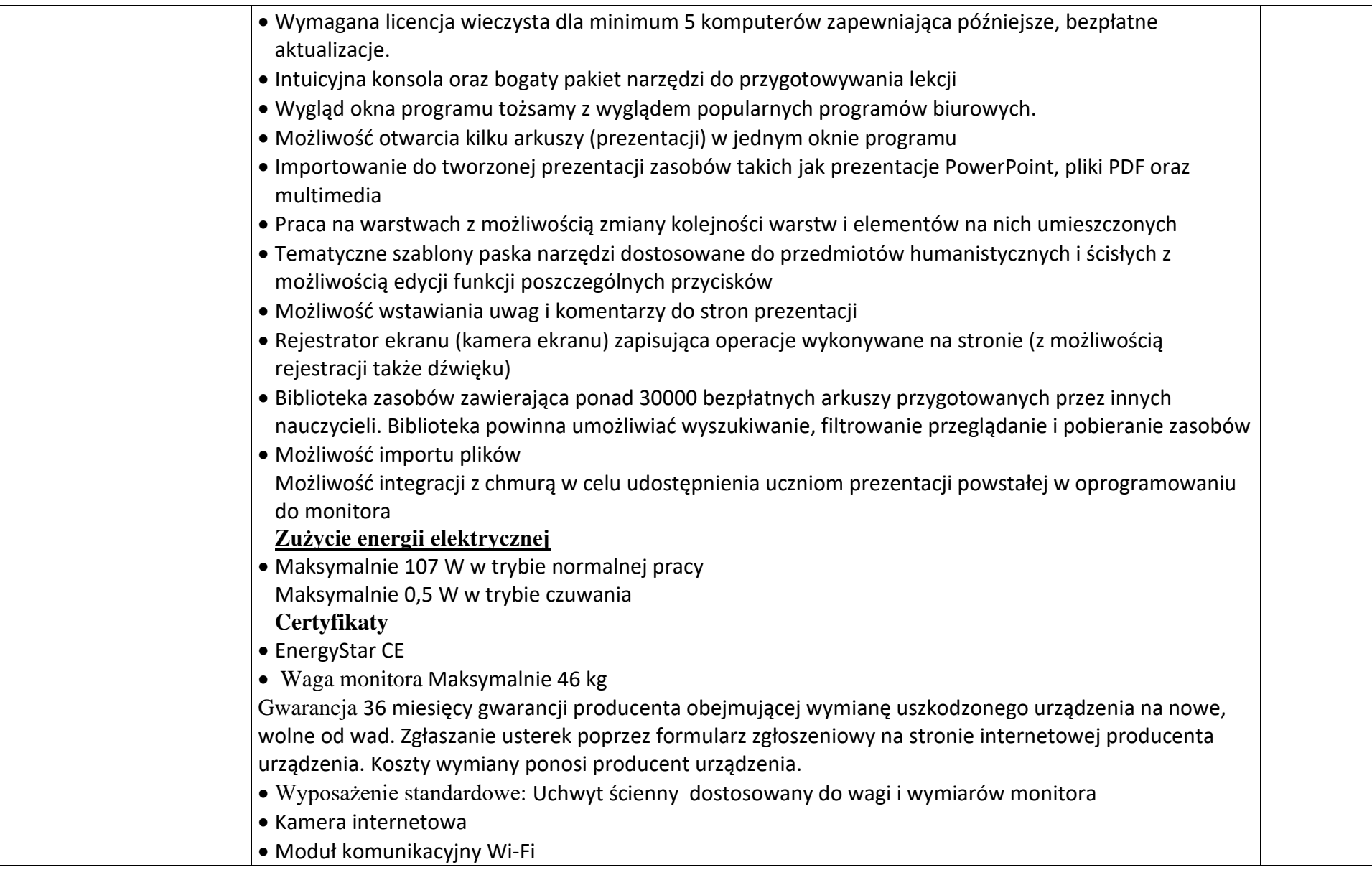

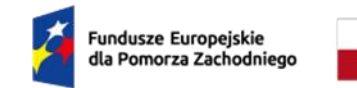

-ram- min. 16 GB

Rzeczpospolita Polska

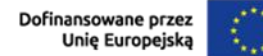

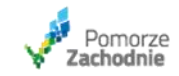

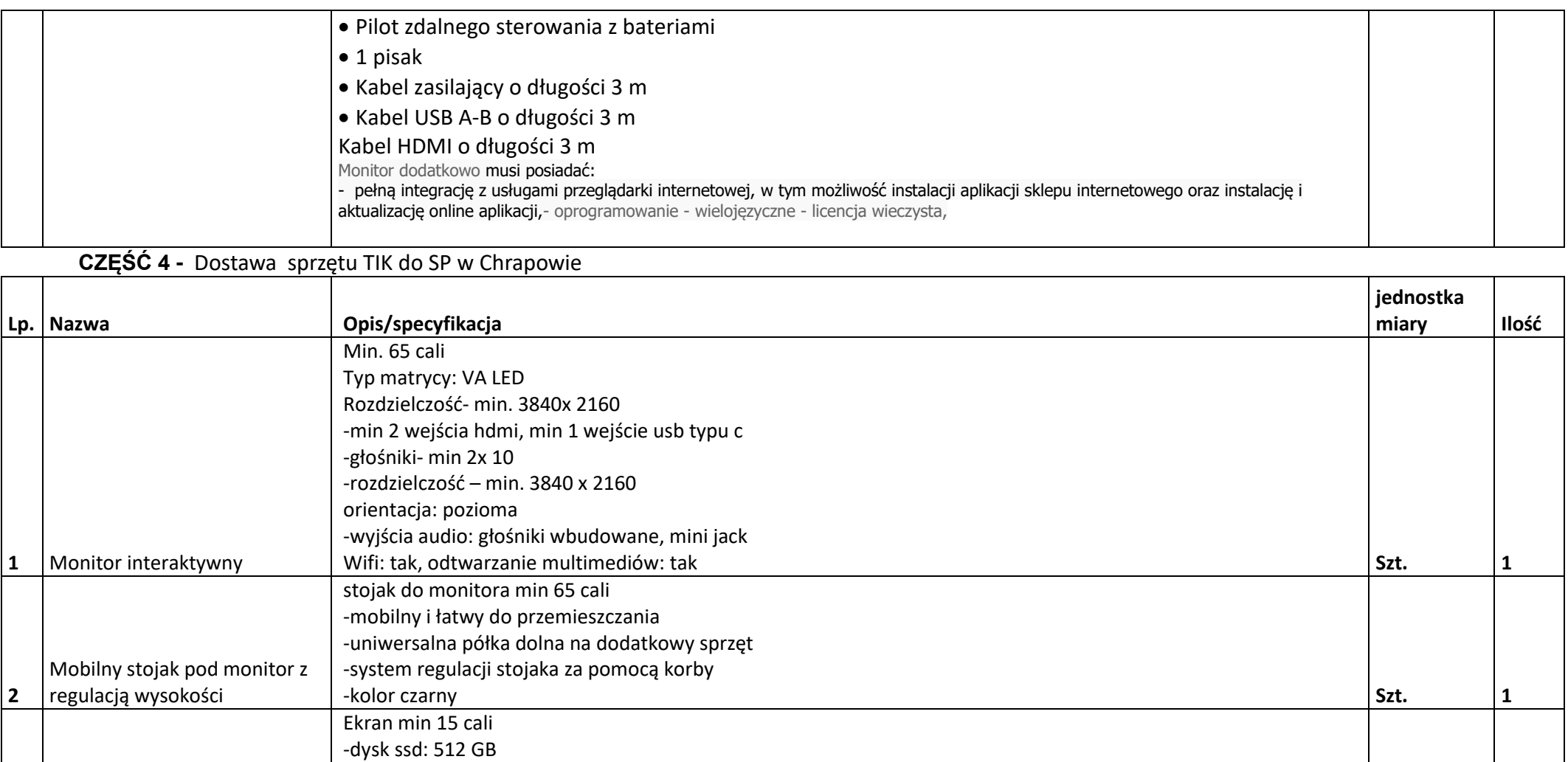

-system operacyjny Windows 11 Home - "Zastosowanie systemu operacyjnego wskazanego przez

zamawiającego jest konieczne z uwagi na specyfikę sprzętu komputerowego już wykorzystywanego przez

w tym wypadku systemu operacyjnego określonego w opisie przedmiotu zamówienia doprowadziłby do **Szt. 1** 

Zamawiającego do obsługi urzędu gminy oraz jednostek organizacyjnych gminy. Brak zastosowania

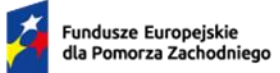

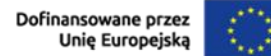

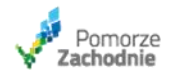

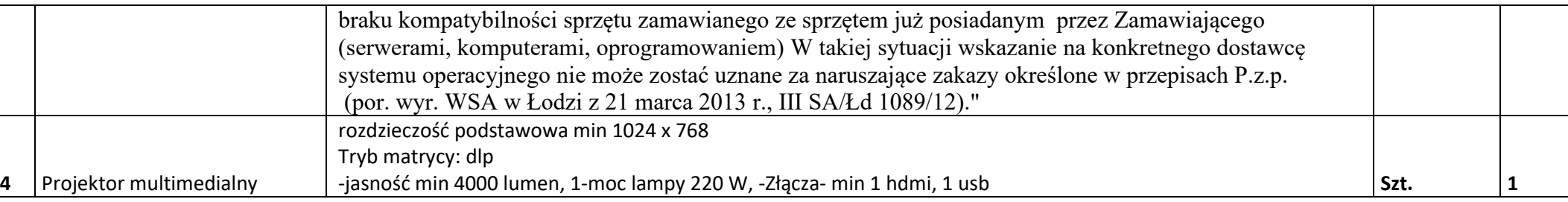

## **CZĘŚĆ 5 -** Dostawa wyposażenia i pomocy dydaktycznych szkół podstawowych w gminie Pełczyce

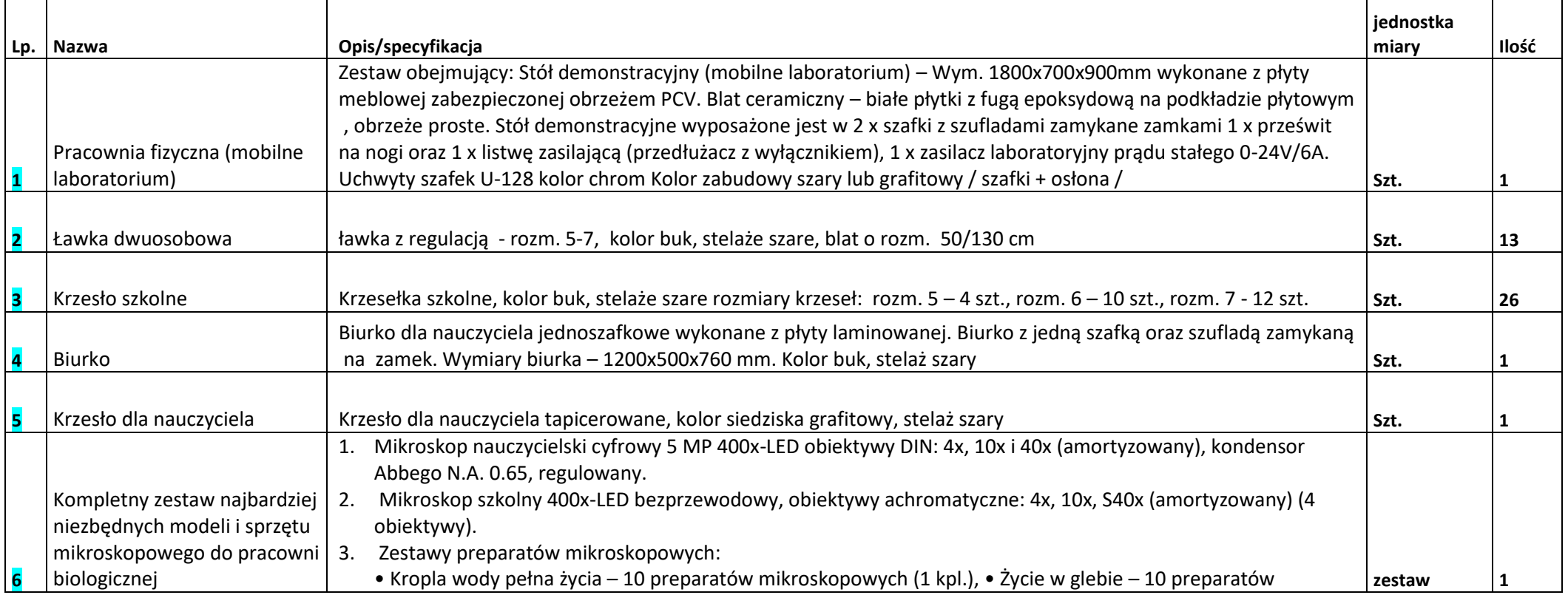

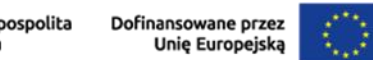

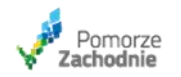

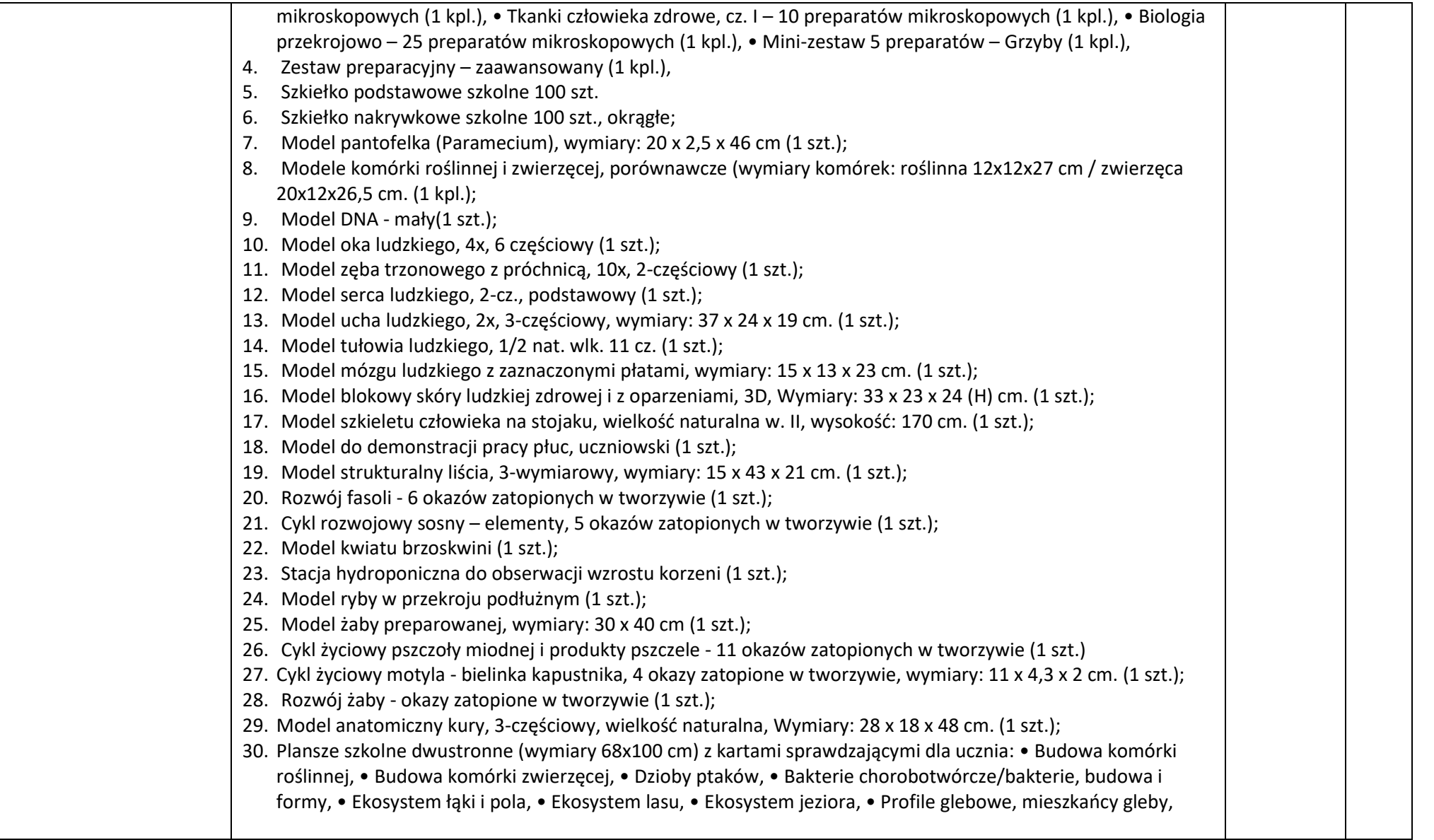

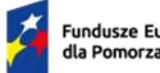

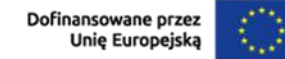

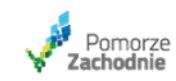

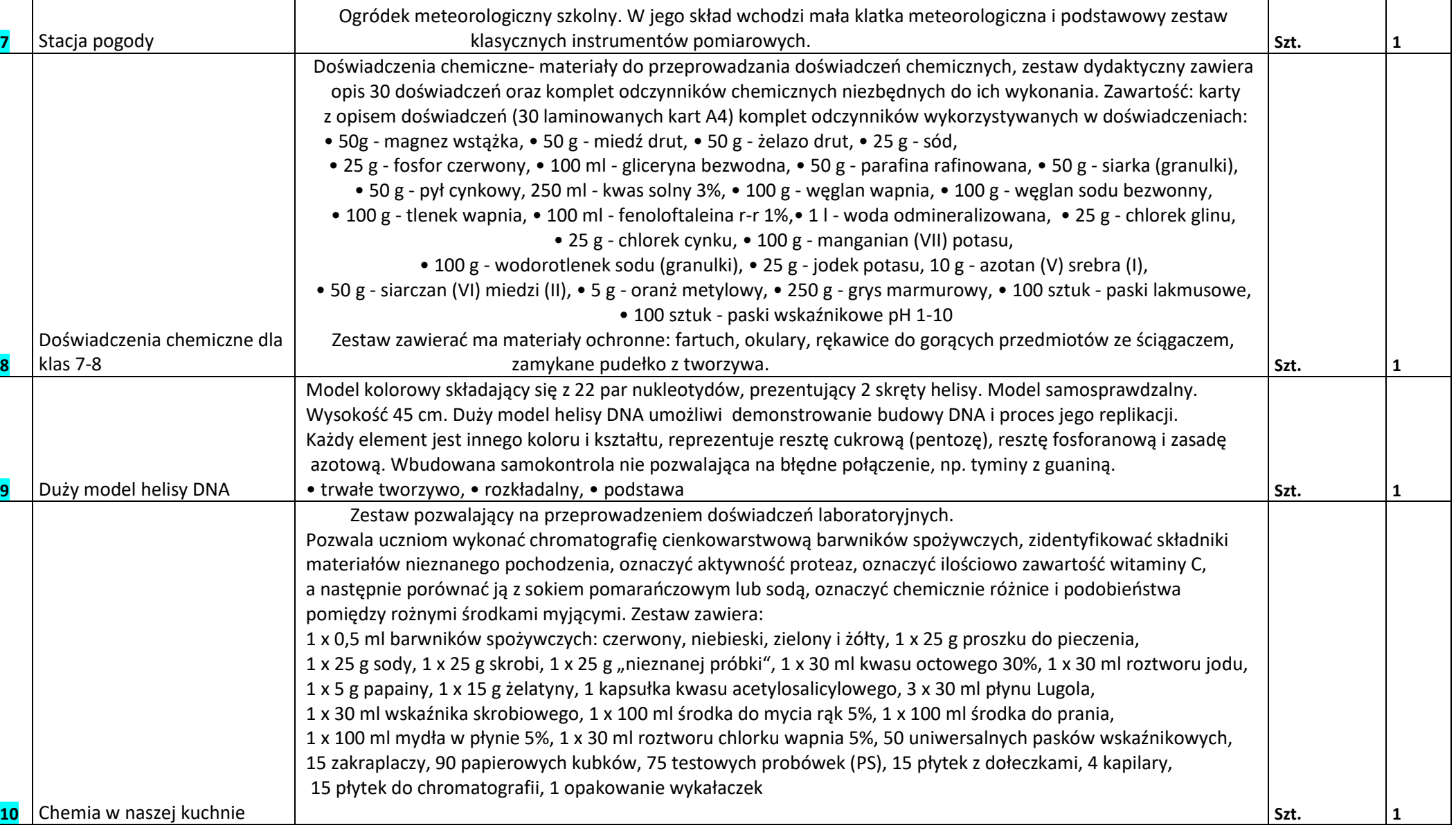

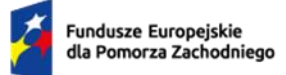

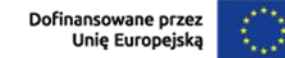

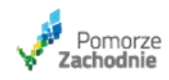

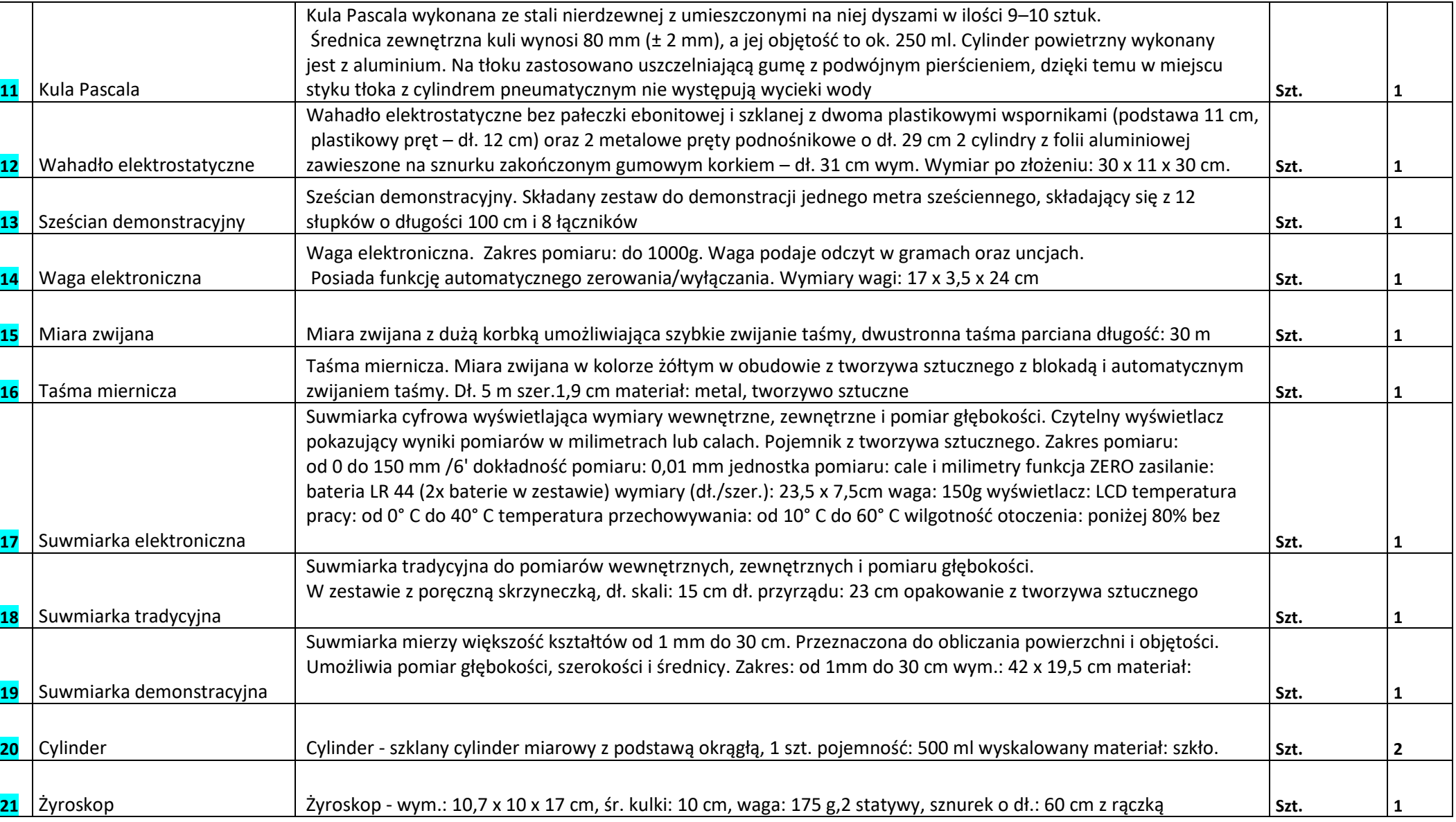

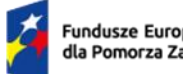

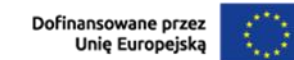

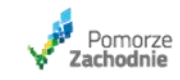

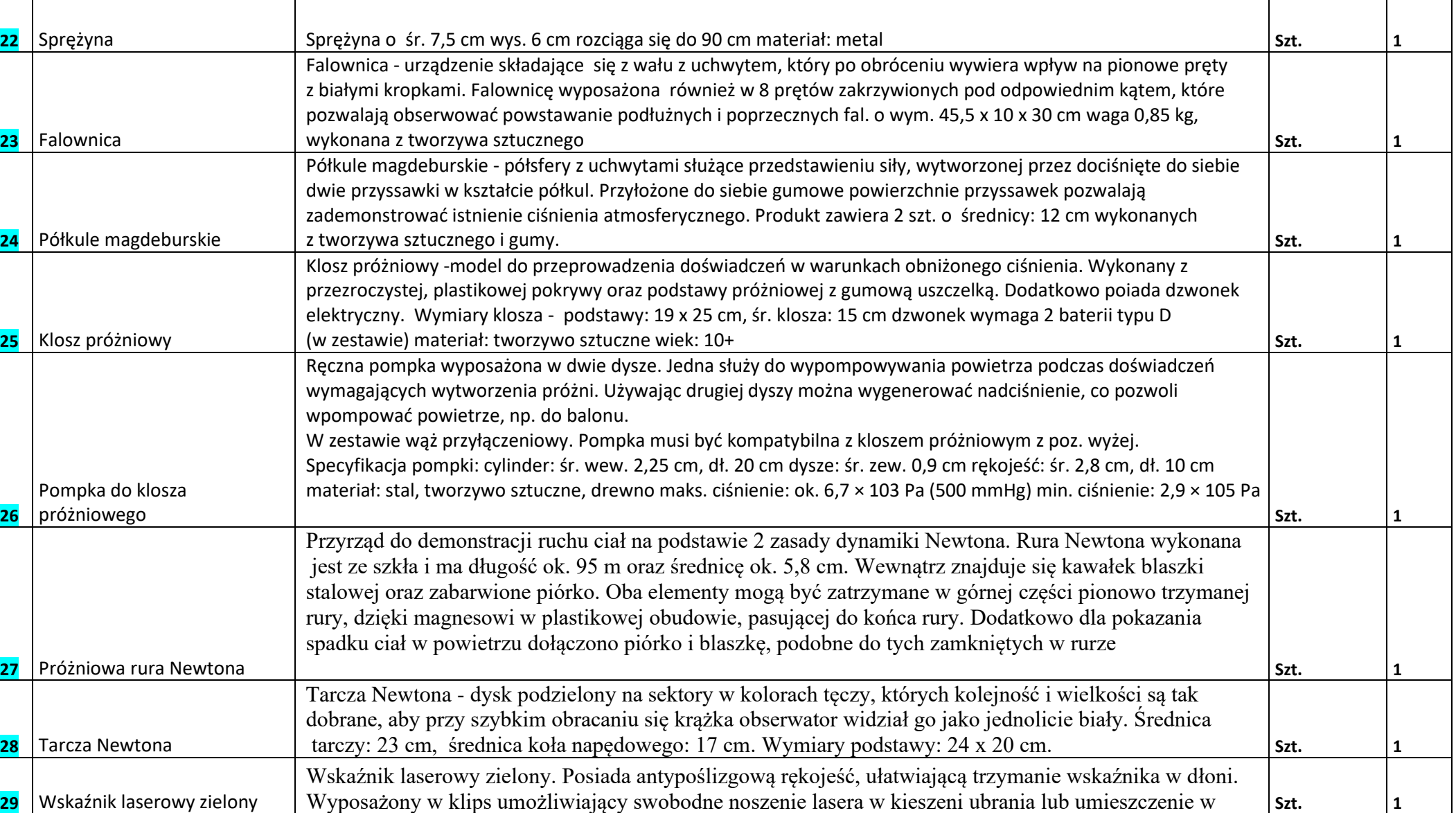

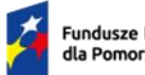

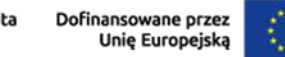

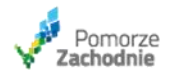

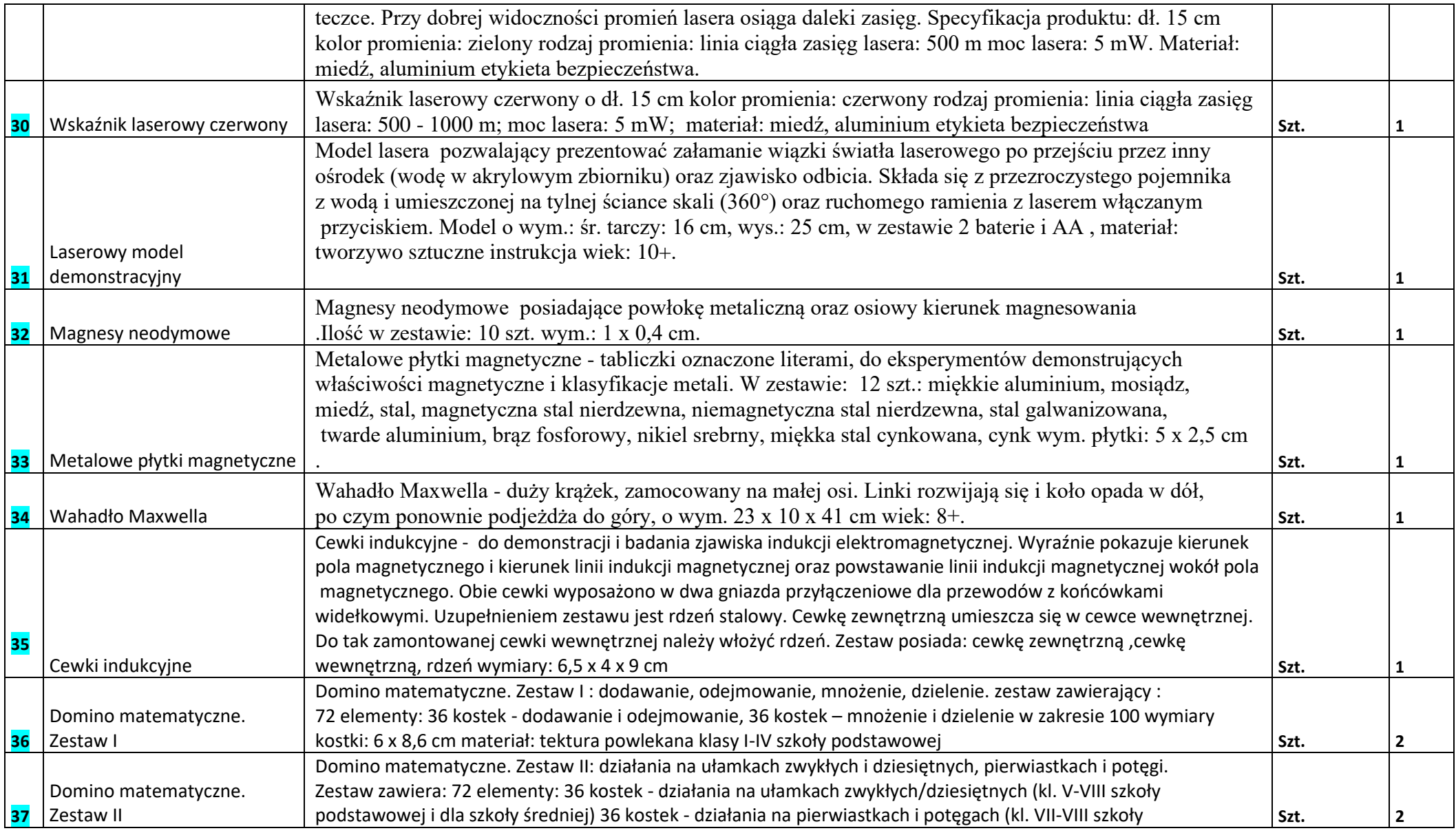

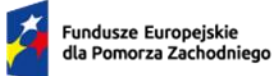

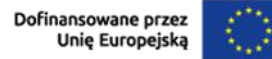

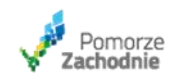

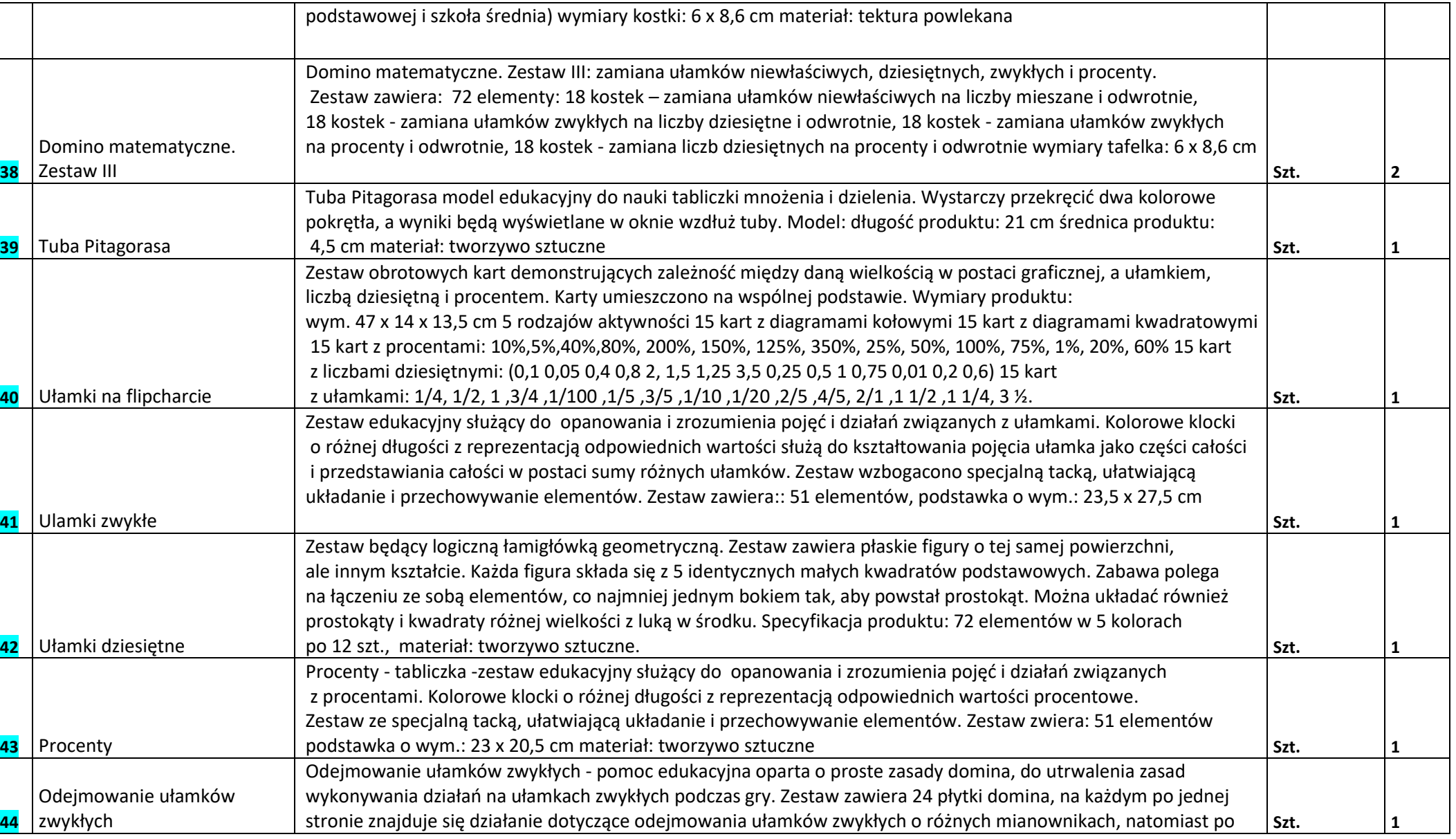

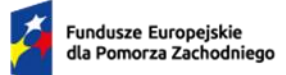

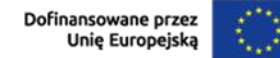

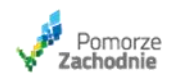

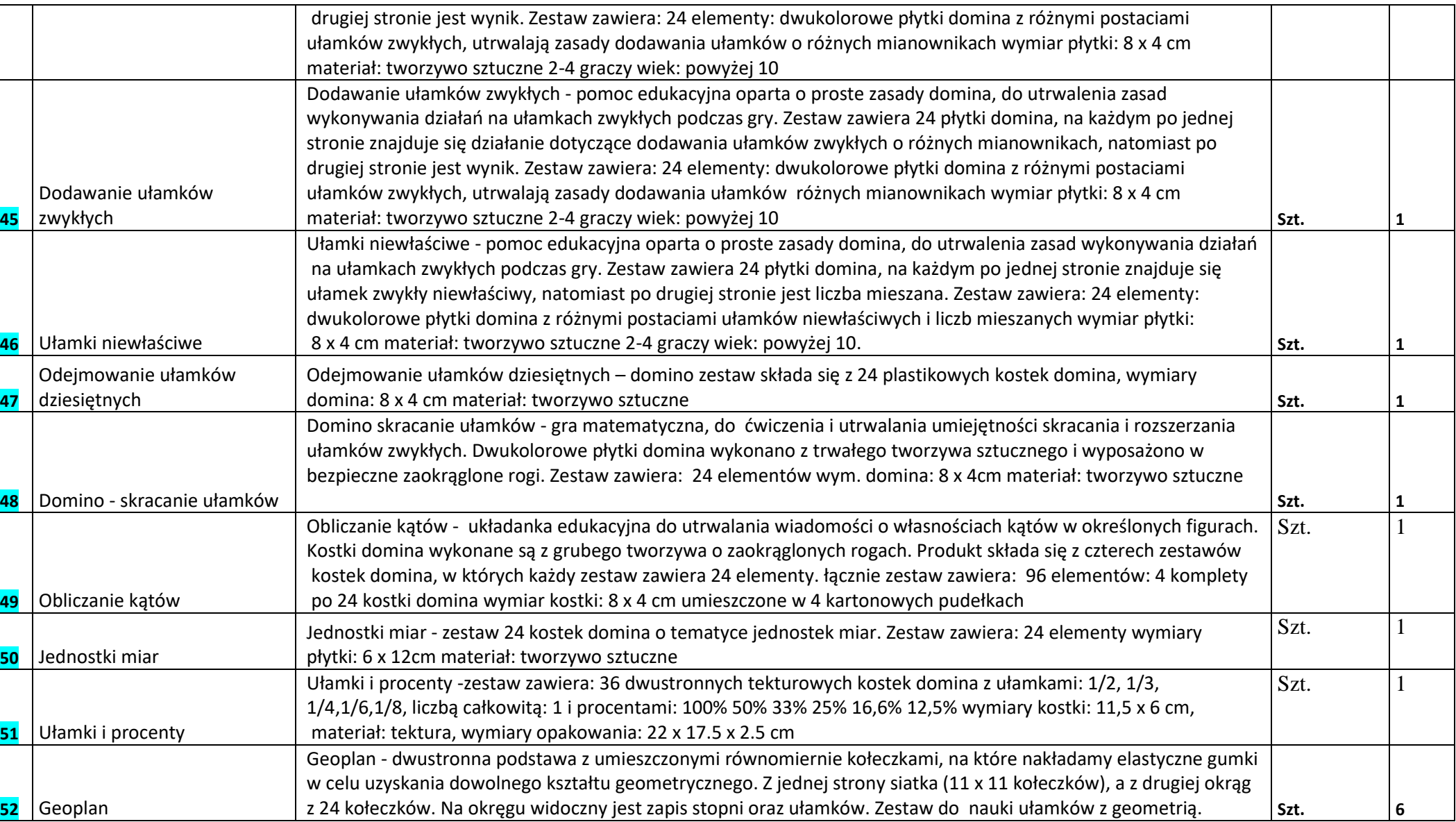

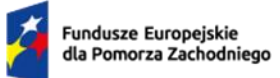

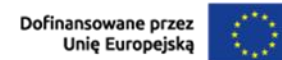

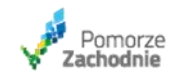

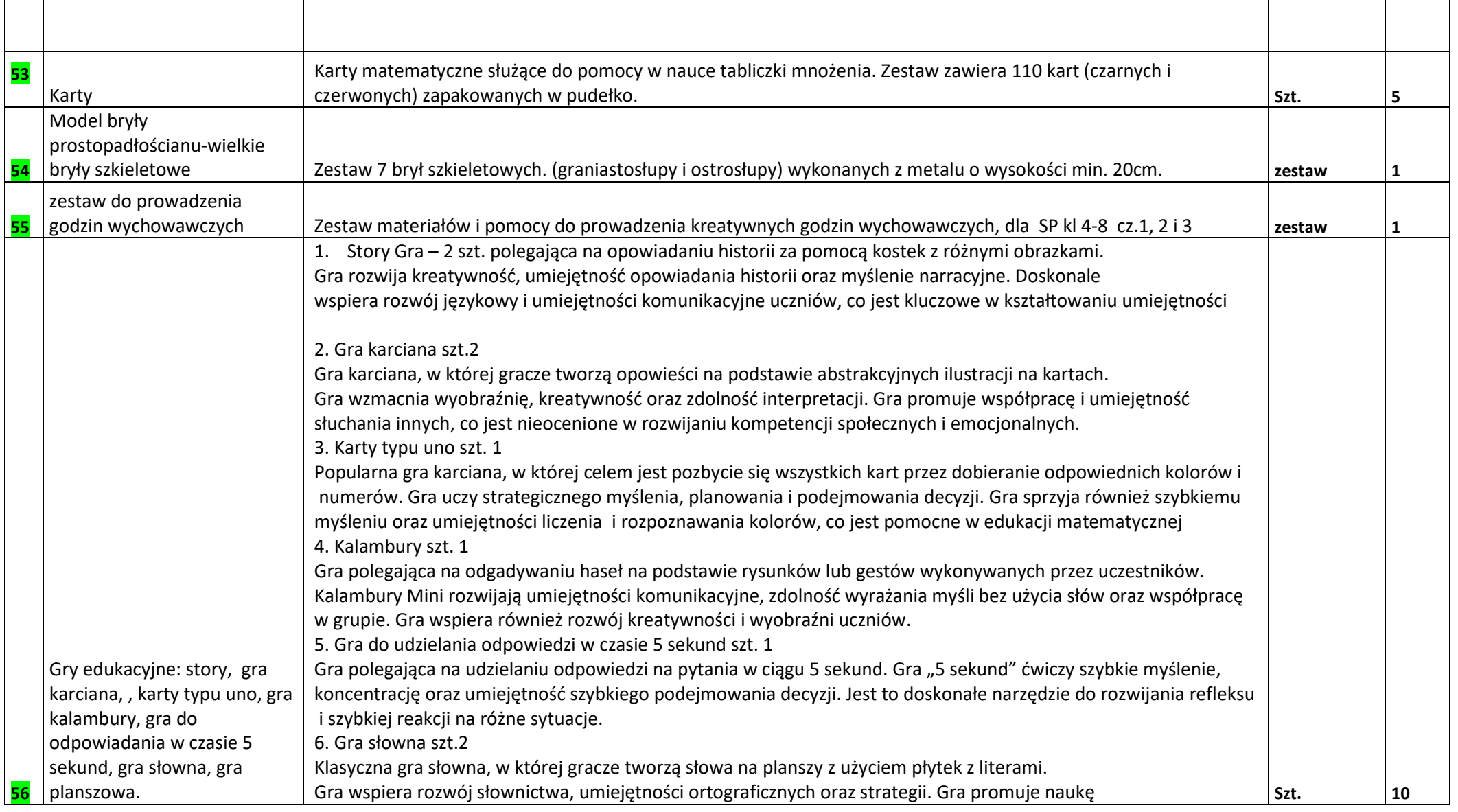

**55**

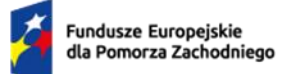

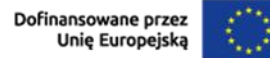

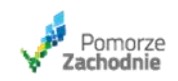

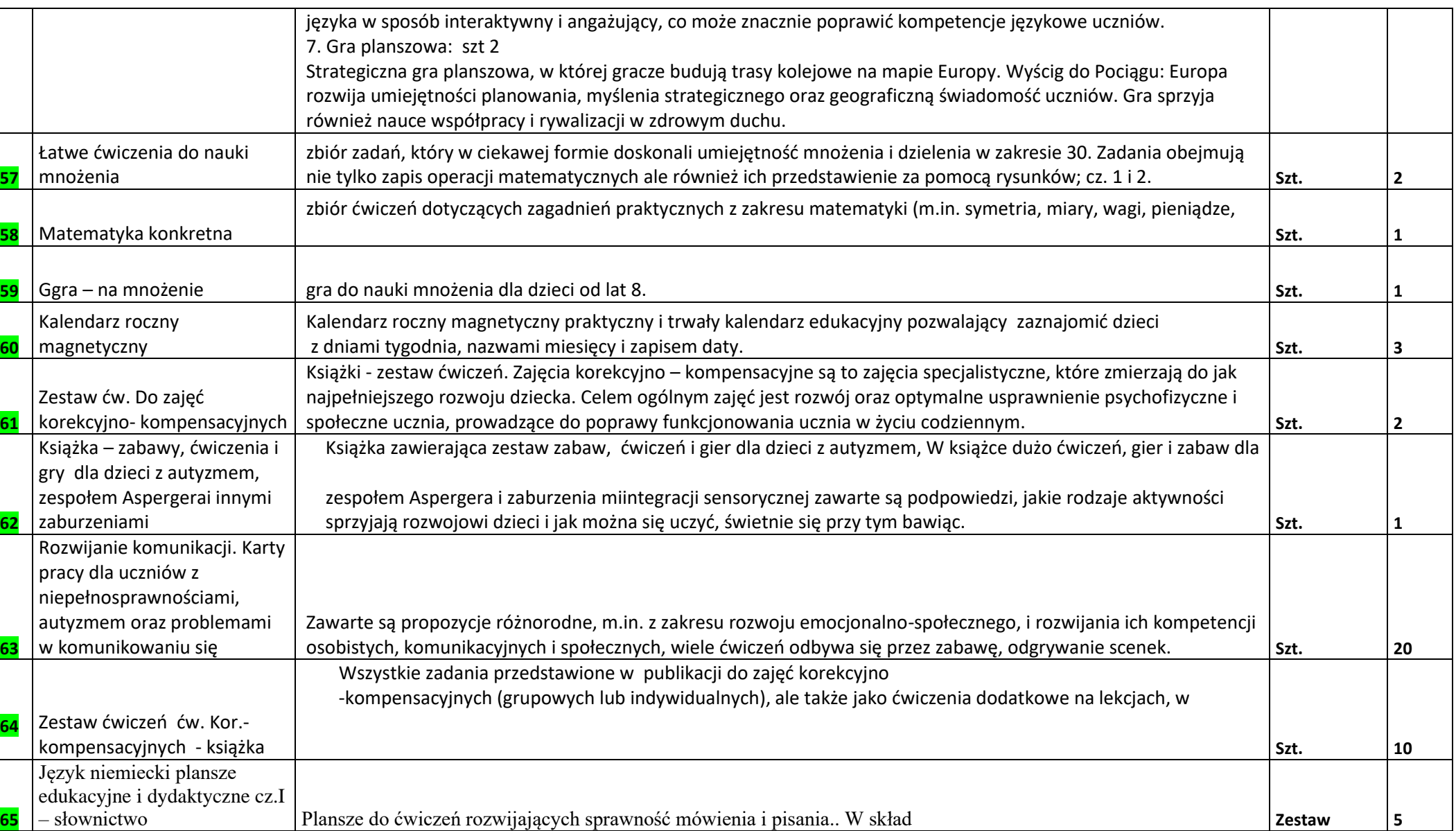

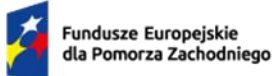

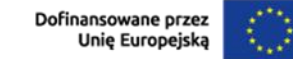

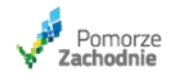

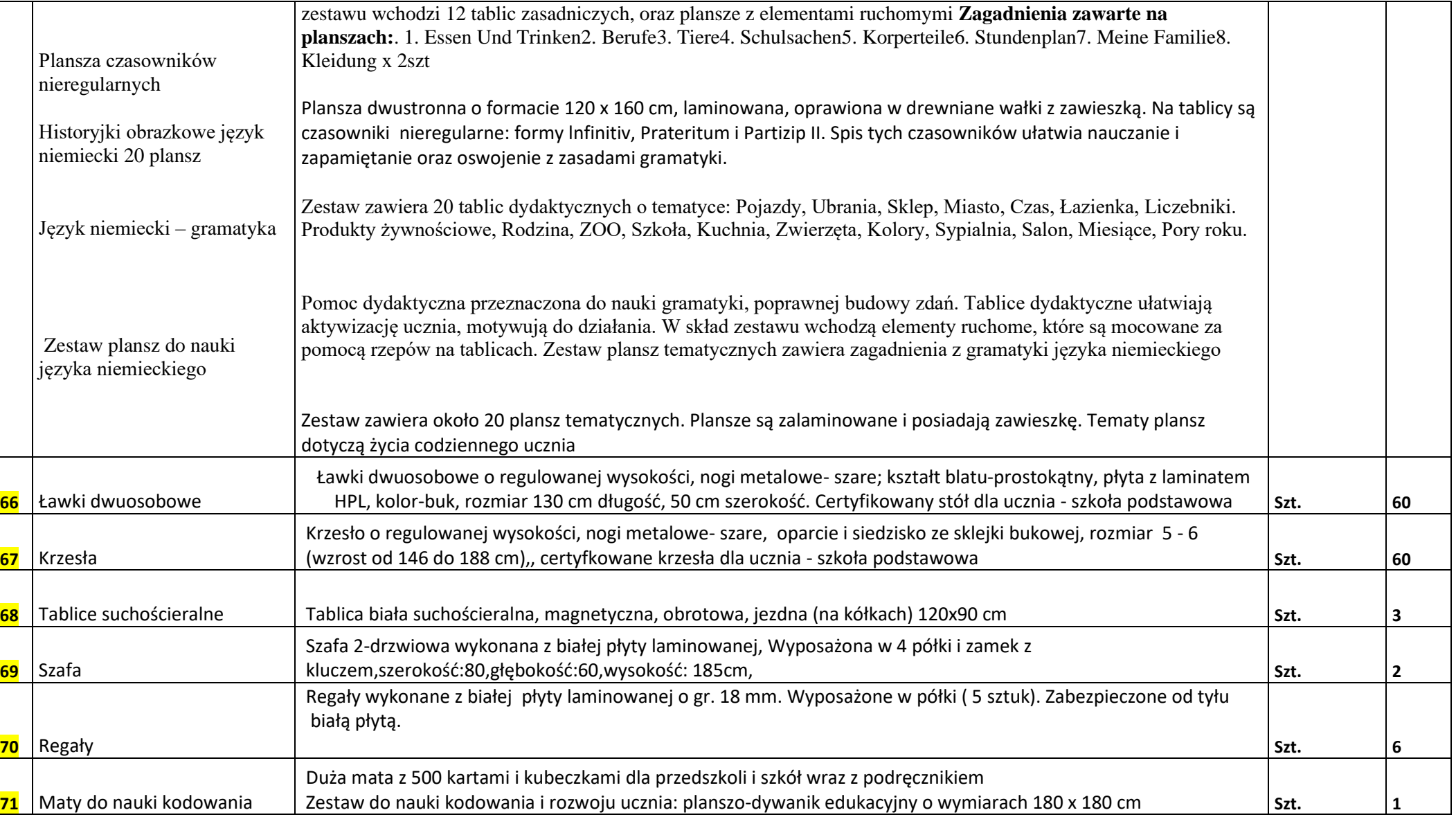

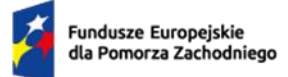

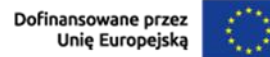

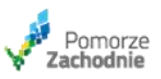

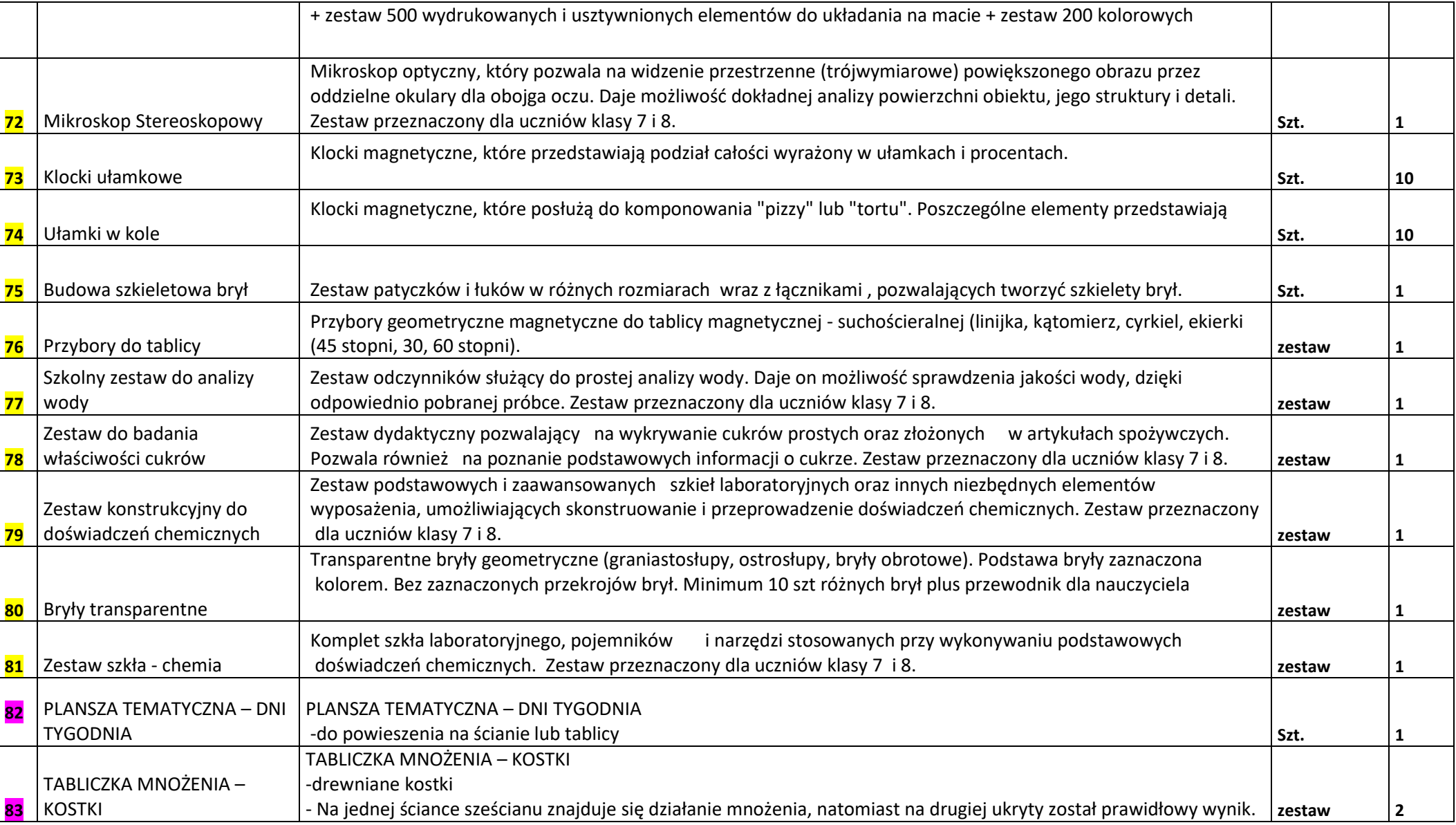

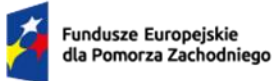

Rzeczpospolita<br>Polska Dofinansowane przez<br>Unię Europejską

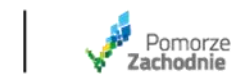

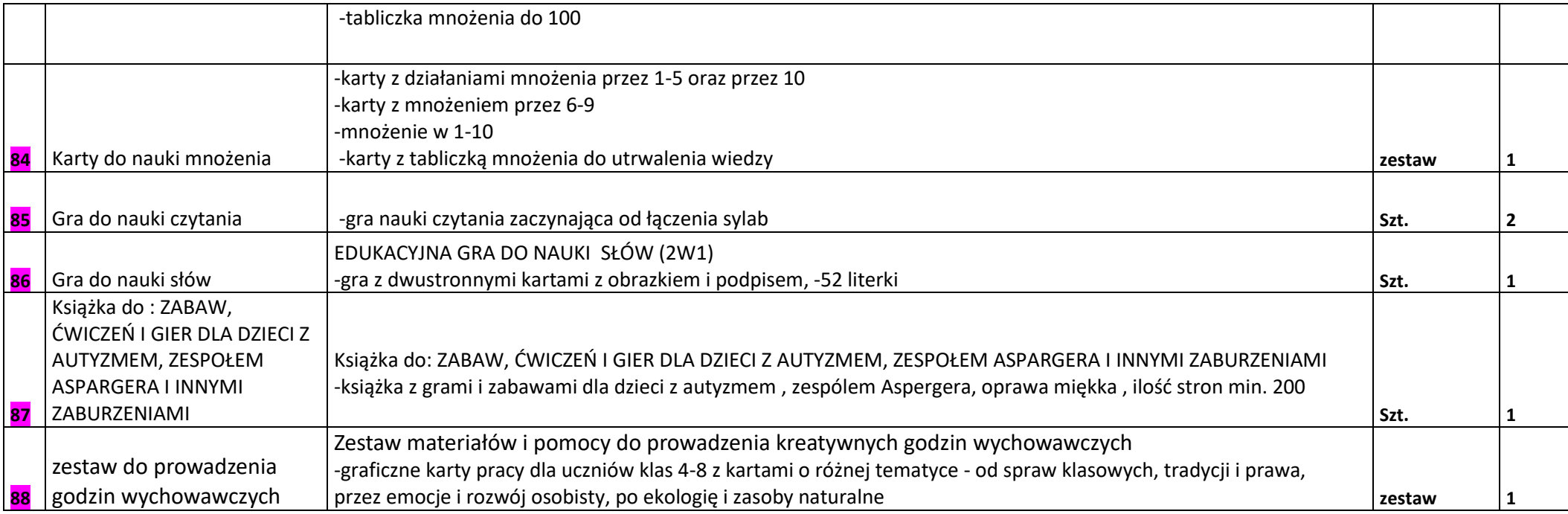

Dostawa do SP w Pełczycach Dostawa do SP w Lubianie Dostawa do SP w Będargowie Dostawa do SP w Chrapowie